## МИНИСТЕРСТВО ОБРАЗОВАНИЯ И НАУКИ АСТРАХАНСКОЙ ОБЛАСТИ Государственное автономное образовательное учреждение Астраханской области высшего образования «Астраханский государственный архитектурно-строительный университет» (ГАОУ АО ВО «АГАСУ») КОЛЛЕДЖ ЖИЛИЩНО-КОМММУНАЛЬНОГО ХОЗЯЙСТВА

## **РАБОЧАЯ ПРОГРАММА УЧЕБНОЙ ПРАКТИКИ**

по специальности

**08.02.07 «Монтаж и эксплуатация внутренних сантехнических устройств, кондиционирования воздуха и вентиляции»**

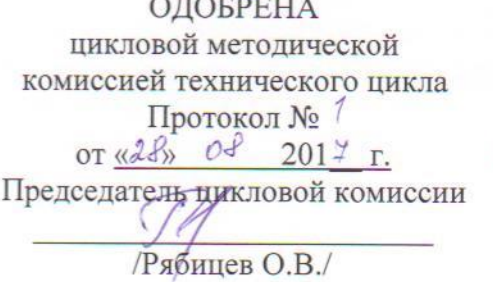

**РЕКОМЕНДОВАНА** Методическим советом колледжа ЖКХ АГАСУ

Протокол № 1  $OT$   $(20)$   $OP$ 2017г.

Программа разработана на основе Федерального государственного образовательного стандарта.

Директор колледжа ЖКХ АГАСУ

Ибатуллина Е.Ю. /  $x = 0$  $2017r$ 

Организация - разработчик: ГАОУ АО ВО «АГАСУ» Колледж жилищнокоммунального хозяйства АГАСУ

Разработчик: преподаватель спец.дисциплин Субханкулова И.В.

Эксперты:

Техническая экспертиза методист колледжа ЖКХ АГАСУ

Содержательная экспертиза

Генеральный директора ЗАО ПО «Юг-Строй»

(подпись)

С.З. Тажиева

(подпись)

В.Н. Ланг

# **СОДЕРЖАНИЕ**

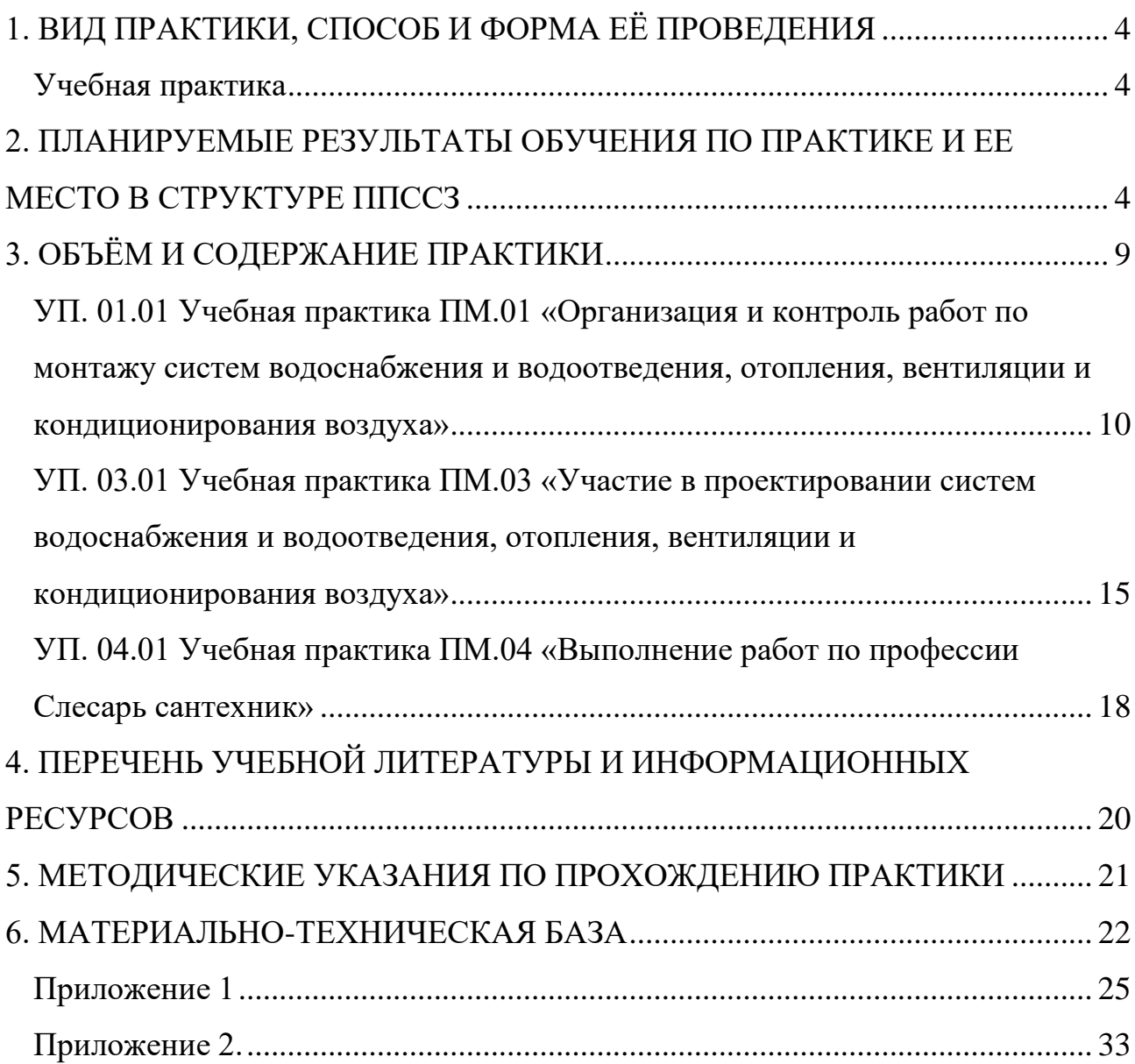

### **1. ВИД ПРАКТИКИ, СПОСОБ И ФОРМА ЕЁ ПРОВЕДЕНИЯ**

#### <span id="page-3-1"></span><span id="page-3-0"></span>*Учебная практика*

Учебная практика по профессии 08.02.07 «Монтаж и эксплуатация внутренних сантехнических устройств, кондиционирования воздуха и вентиляции» проводится в учебных мастерских для освоения студентами профессиональных компетенций в рамках профессиональных модулей и реализуется рассредоточено, чередуясь с теоретическими занятиями.

Учебная практика проводится мастерами производственного обучения или преподавателями дисциплин профессионального цикла в учебных, учебнопроизводственных мастерских и лабораториях, оснащенных оборудованием и инструментом, методической документацией и наглядными пособиями.

Общее руководство учебной практикой студентов, обучающихся по профессии 08.02.07 «Монтаж и эксплуатация внутренних сантехнических устройств, кондиционирования воздуха и вентиляции» осуществляет мастер производственного обучения.

Практика завершается дифференцированным зачетом. Студенты, не прошедшие практику или получившие отрицательную оценку, не допускаются к прохождению государственной итоговой аттестации.

### <span id="page-3-2"></span>**2. ПЛАНИРУЕМЫЕ РЕЗУЛЬТАТЫ ОБУЧЕНИЯ ПО ПРАКТИКЕ И ЕЕ МЕСТО В СТРУКТУРЕ ППССЗ**

В результате прохождения учебной практики у студентов должны быть сформированы компетенции.

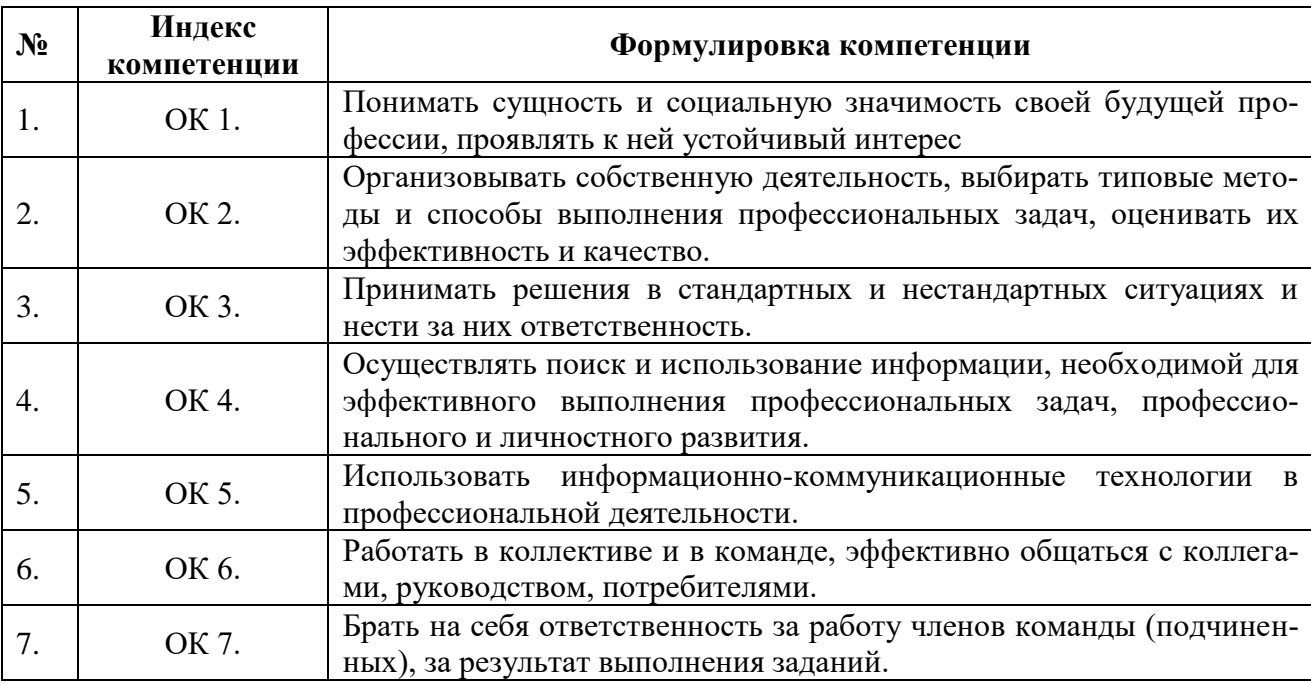

#### **Формируемые компетенции и результаты обучения**

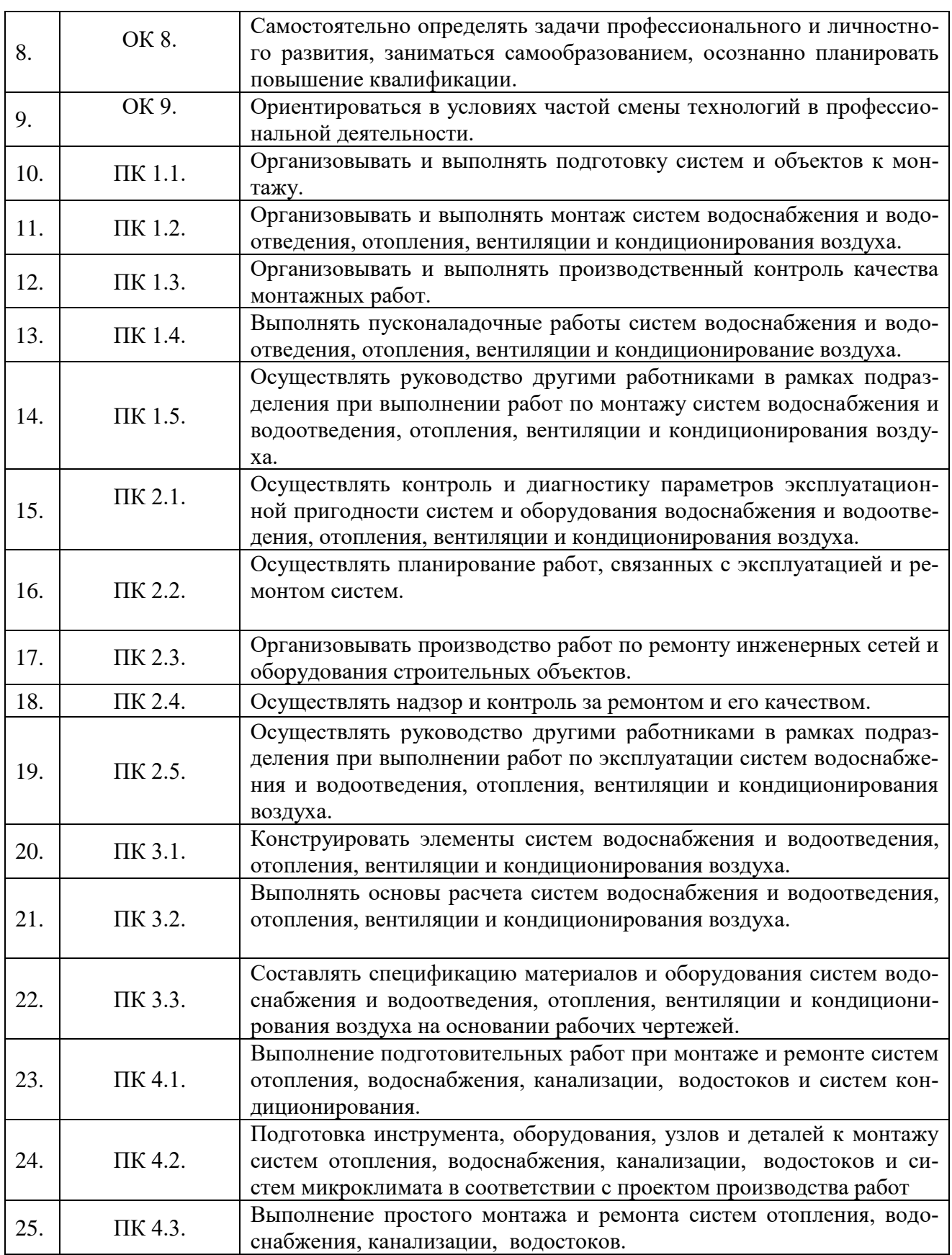

В результате прохождения учебной практики у студентов должны быть сформированы умения, знания и практический опыт:

## **Формируемые умения, знания и практический опыт**

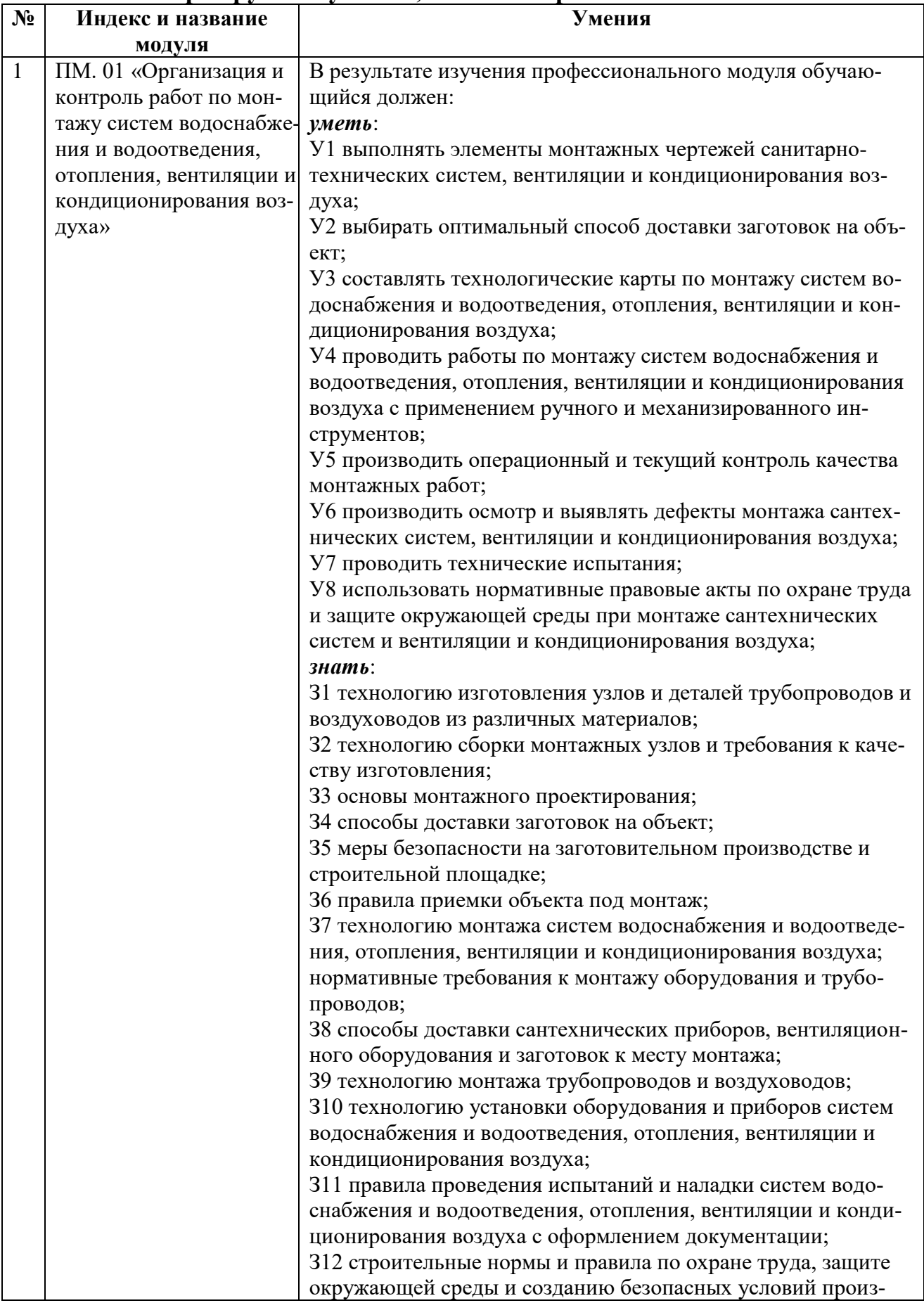

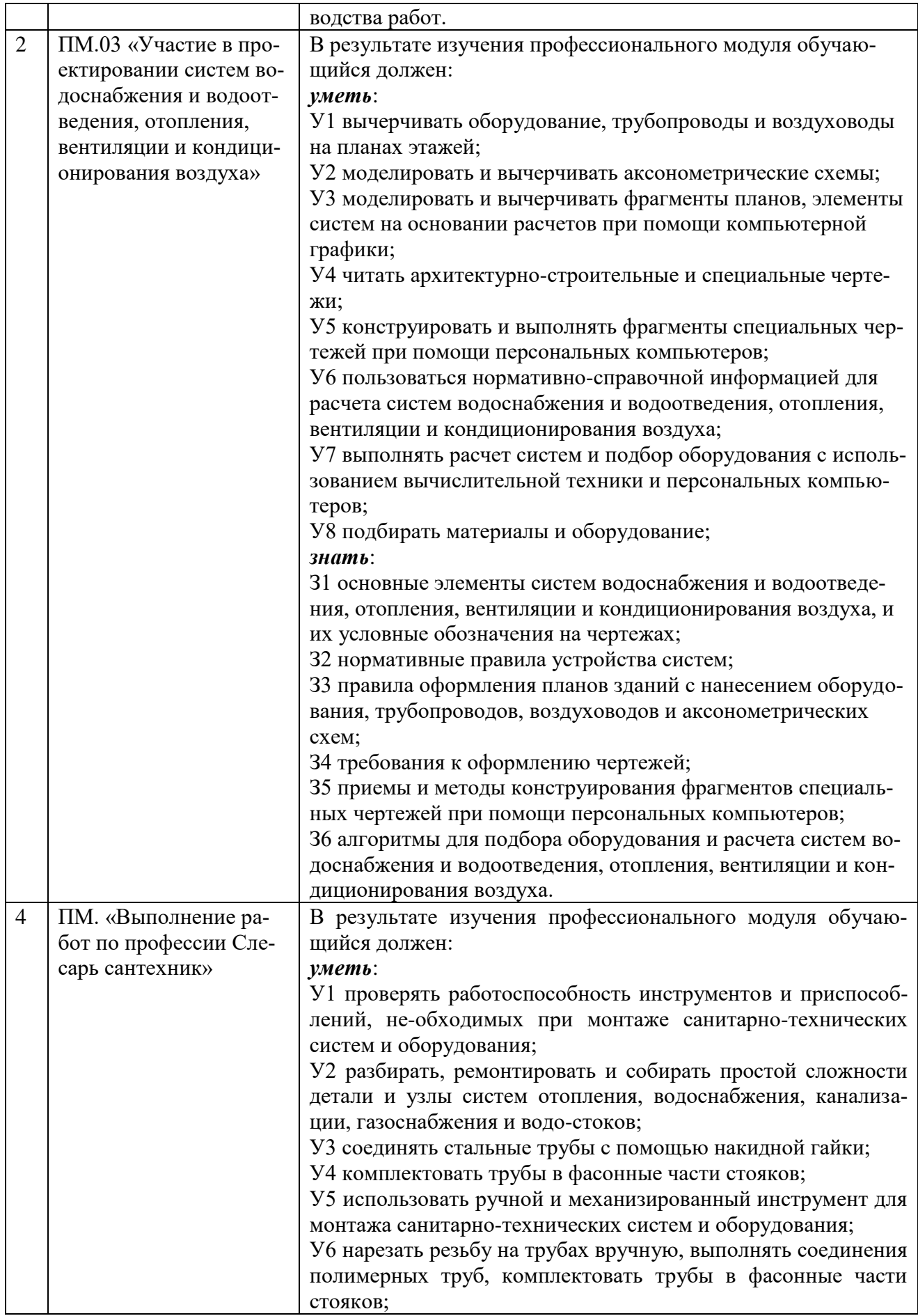

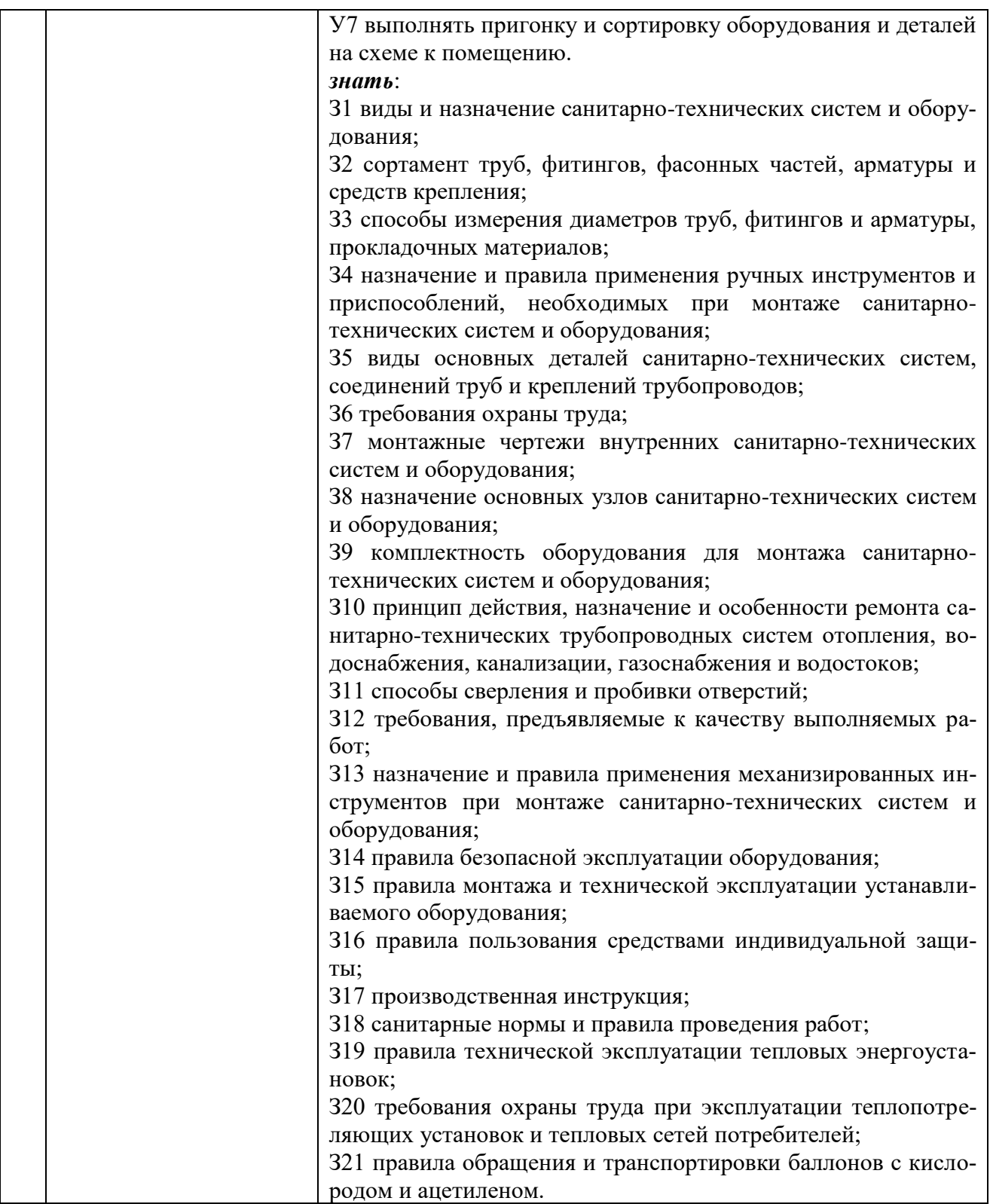

Учебная практика является обязательным разделом образовательной программы, проводится при освоении междисциплинарных курсов в рамках профессиональных модулей и реализуется рассредоточено, чередуясь с теоретическими занятиями.

Освоение учебной практики является необходимым условием для последующего изучения предусмотренных учебным планом дисциплин и производственной практики.

## **3. ОБЪЁМ И СОДЕРЖАНИЕ ПРАКТИКИ**

<span id="page-8-0"></span>Объем и продолжительность учебной практики составляет: - 396 часов, 11 недель

#### **Содержание практики**

Распределение объёма времени (в академических часах) по семестрам

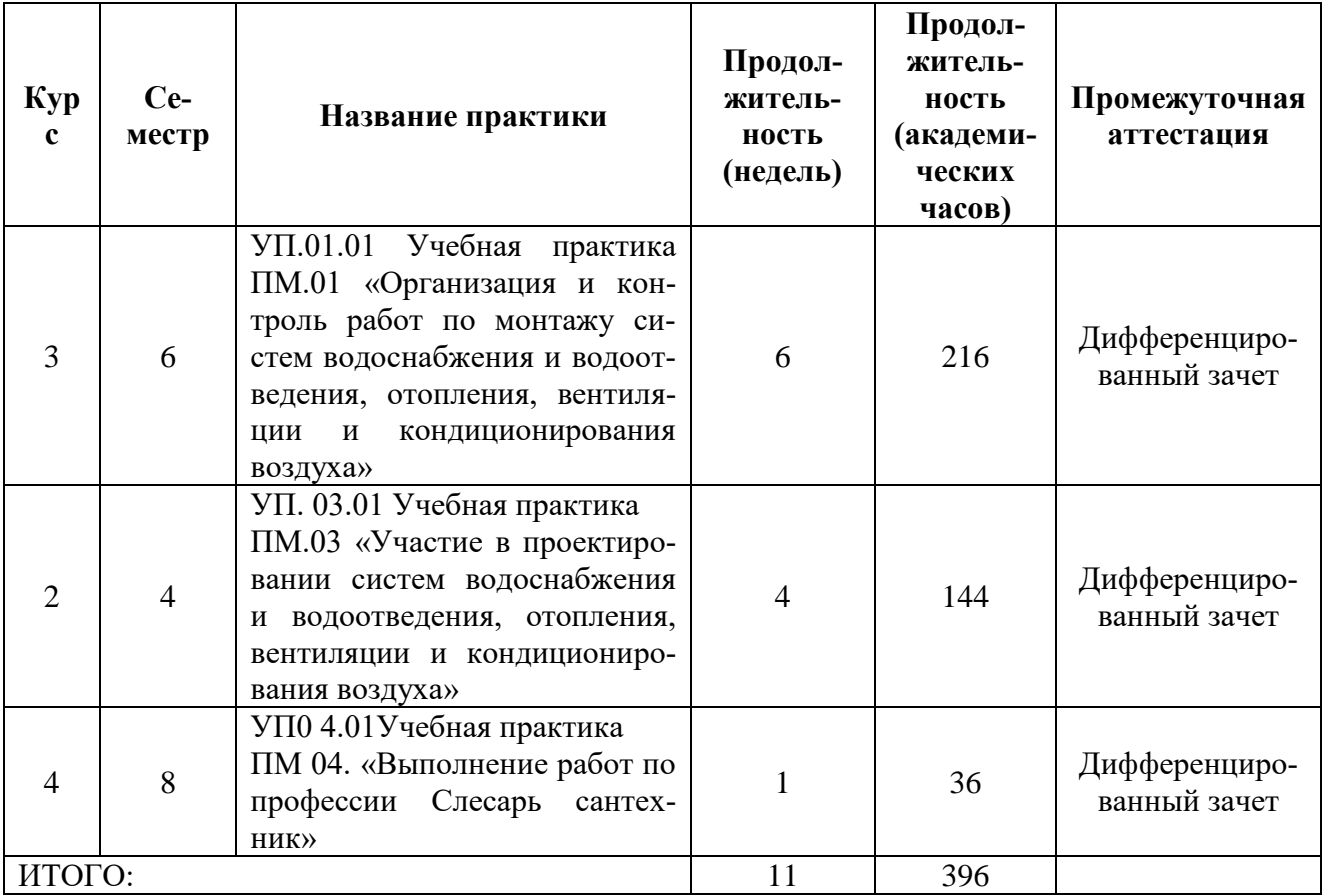

Цель учебной практики - научить студентов использовать теоретические знания, а также привить практические навыки для усвоения профессиональных компетенций по профессии 08.02.07 «Монтаж и эксплуатация внутренних сантехнических устройств, кондиционирования воздуха и вентиляции».

Учебная практика проводится в учебных мастерских и лабораториях, оснащенных необходимым оборудованием, инструментом, материалами, рабочими местами, наглядными и учебными пособиями, инструкциями и методическими материалами.

Учебная практика проводится мастерами производственного обучения или преподавателями ведущими междисциплинарные курсы.

При выдаче задания студентам мастер производственного обучения или преподаватель должен объяснить им цели и содержание задания, обеспечить технологическими картами, материалами, заготовками, чертежами, а также ознакомить с применяемым оборудованием, приспособлениями, инструментами, объяснить правила пользования ими и показать наиболее рациональные безопасные приемы выполнения работ.

Студенты допускаются к работе под руководством мастера (преподавателя) после инструктажа по охране труда на рабочем месте.

Выполнение сложного задания следует поручать студентам по мере приобретения ими необходимых навыков выполнения простых операций, руководствуясь при этом индивидуальными способностями студента. За каждую выполненную работу преподаватель выставляет студентам оценку по пятибалльной системе.

Наряду с привитием студентам практических навыков мастер производственного обучения или преподаватель обязан систематически воспитывать у них любовь к своей профессии, бережное отношение к инструменту и оборудованию.

### <span id="page-9-0"></span>*УП. 01.01 Учебная практика ПМ.01 «Организация и контроль работ по монтажу систем водоснабжения и водоотведения, отопления, вентиляции и кондиционирования воздуха»*

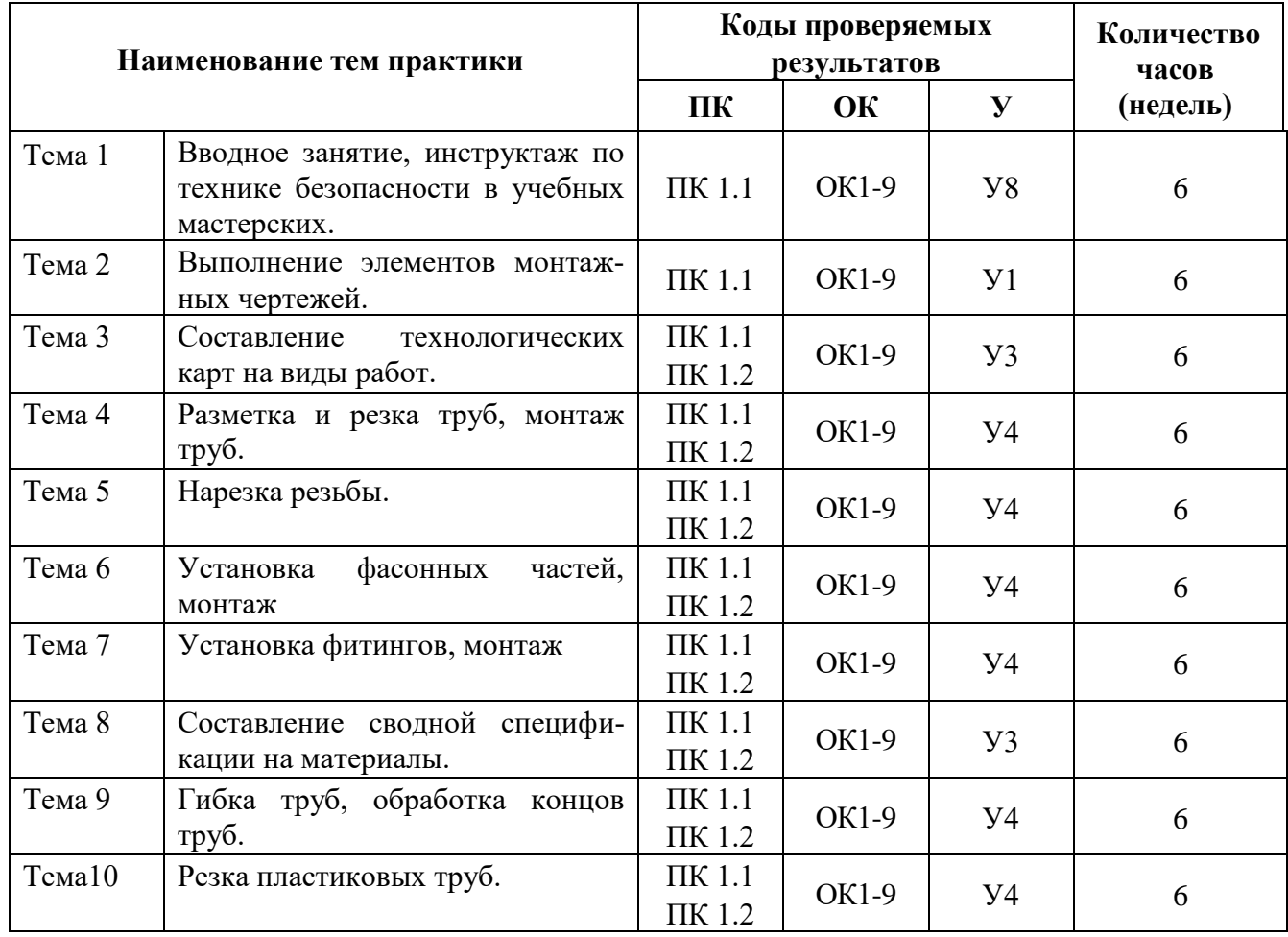

## **ТЕМАТИЧЕСКИЙ ПЛАН**

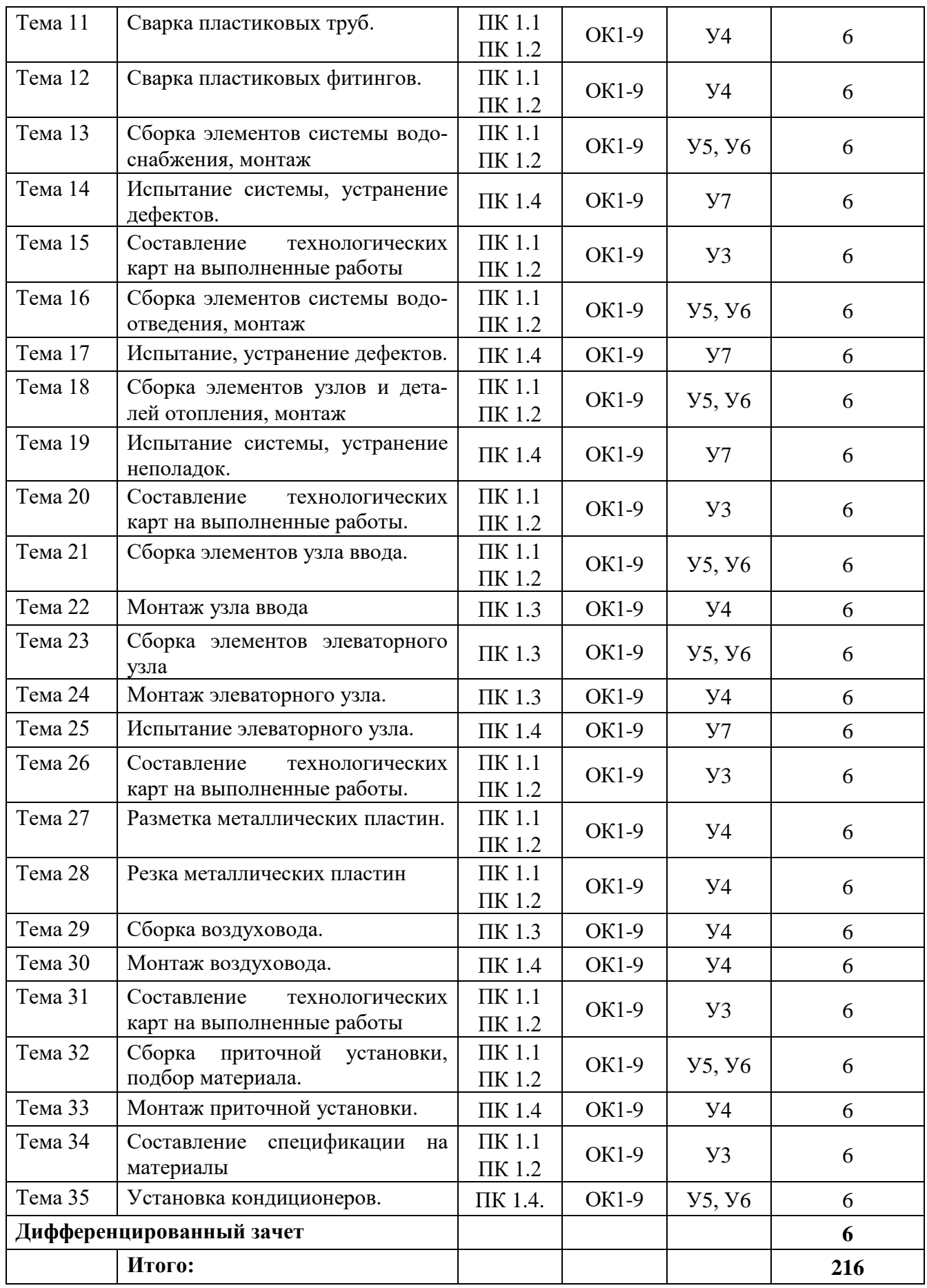

# **СОДЕРЖАНИЕ УЧЕБНОЙ ПРАКТИКИ**

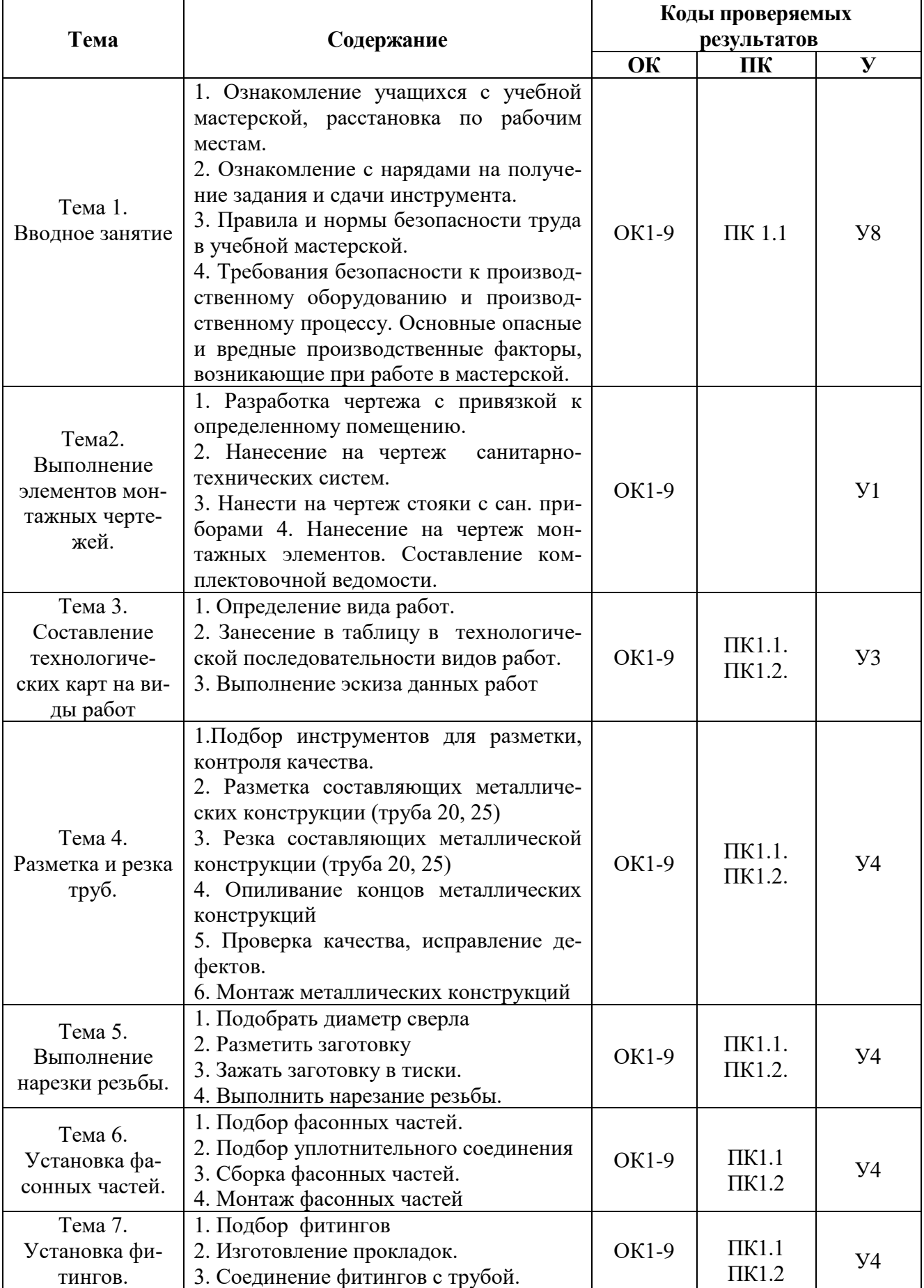

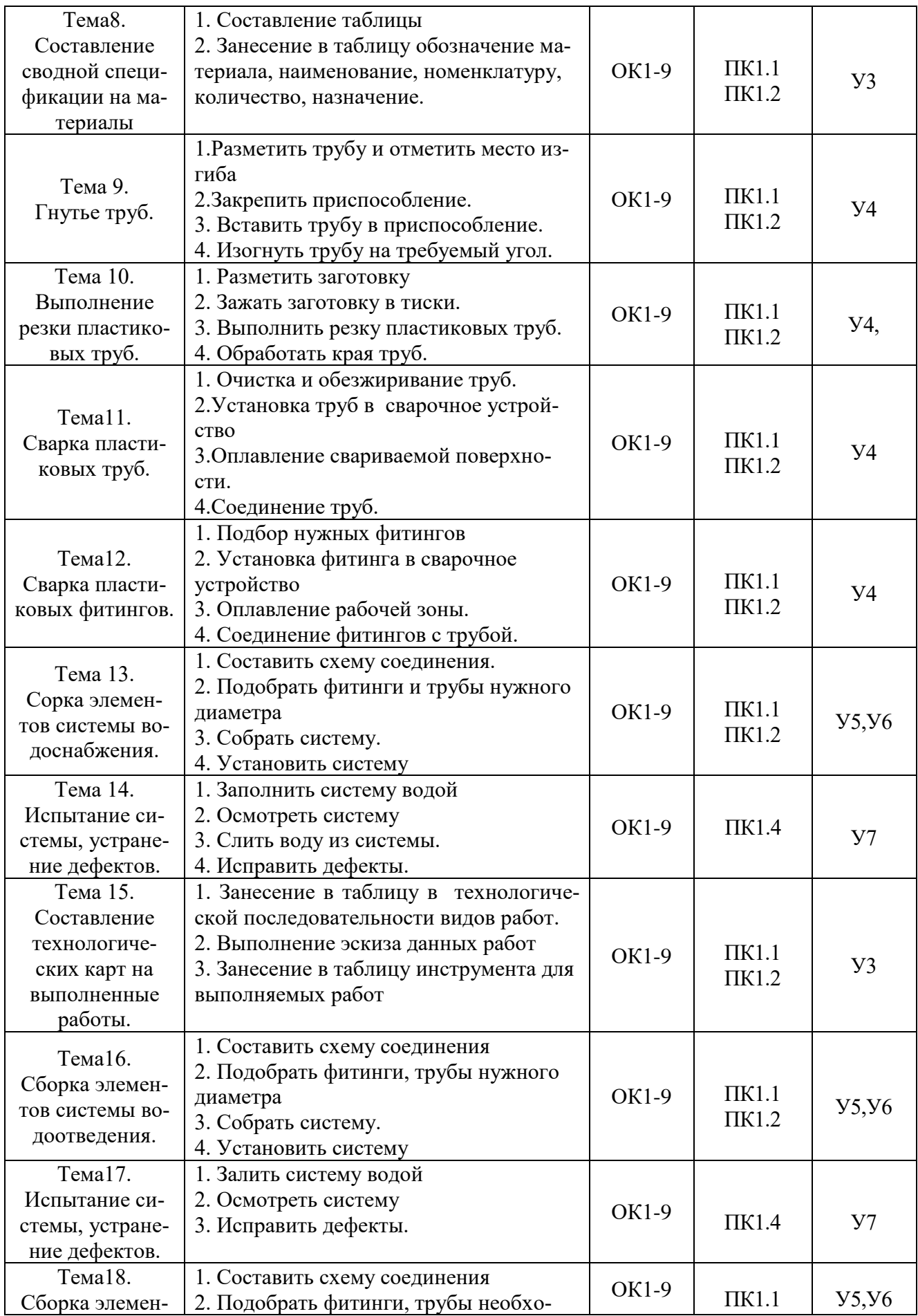

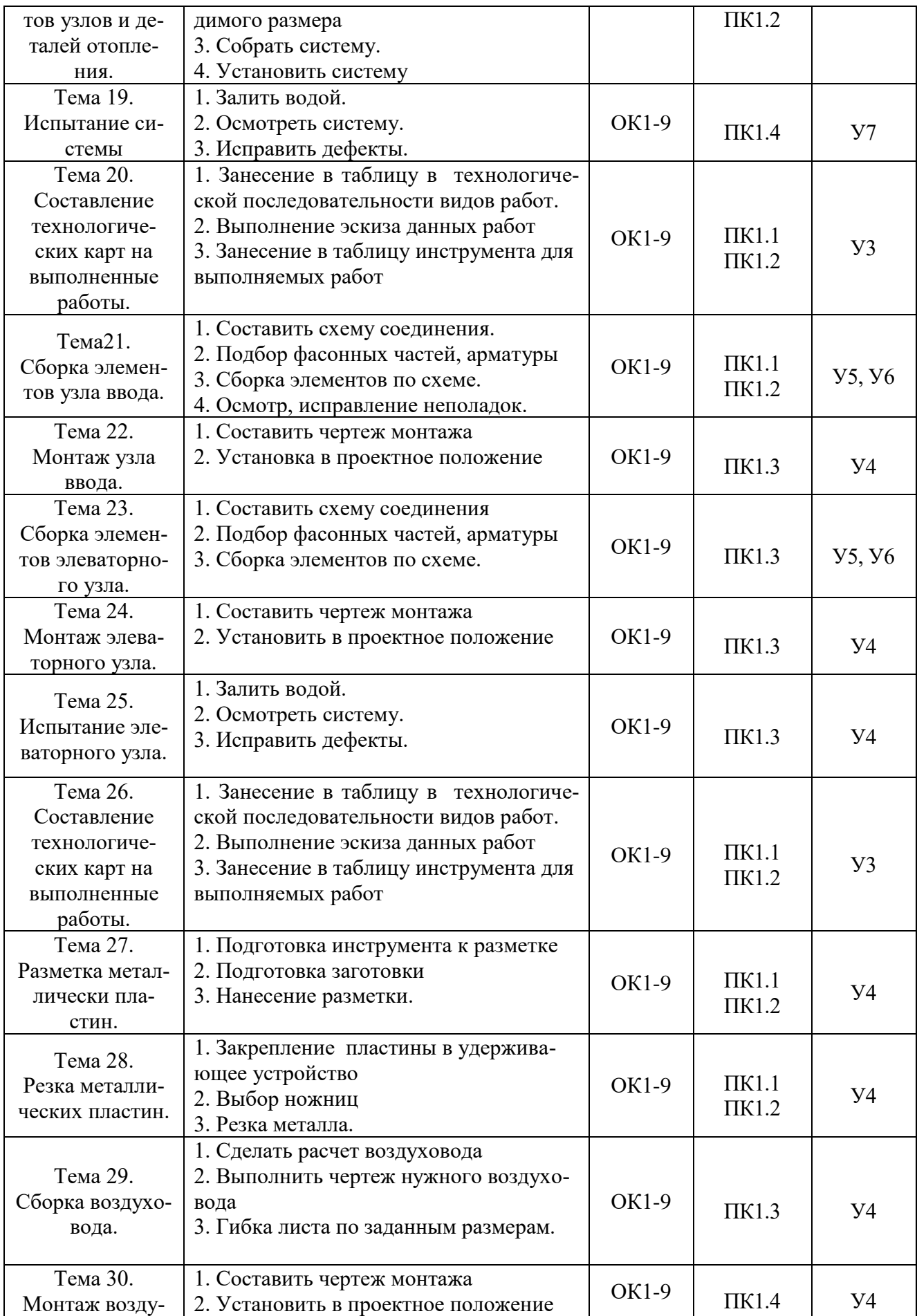

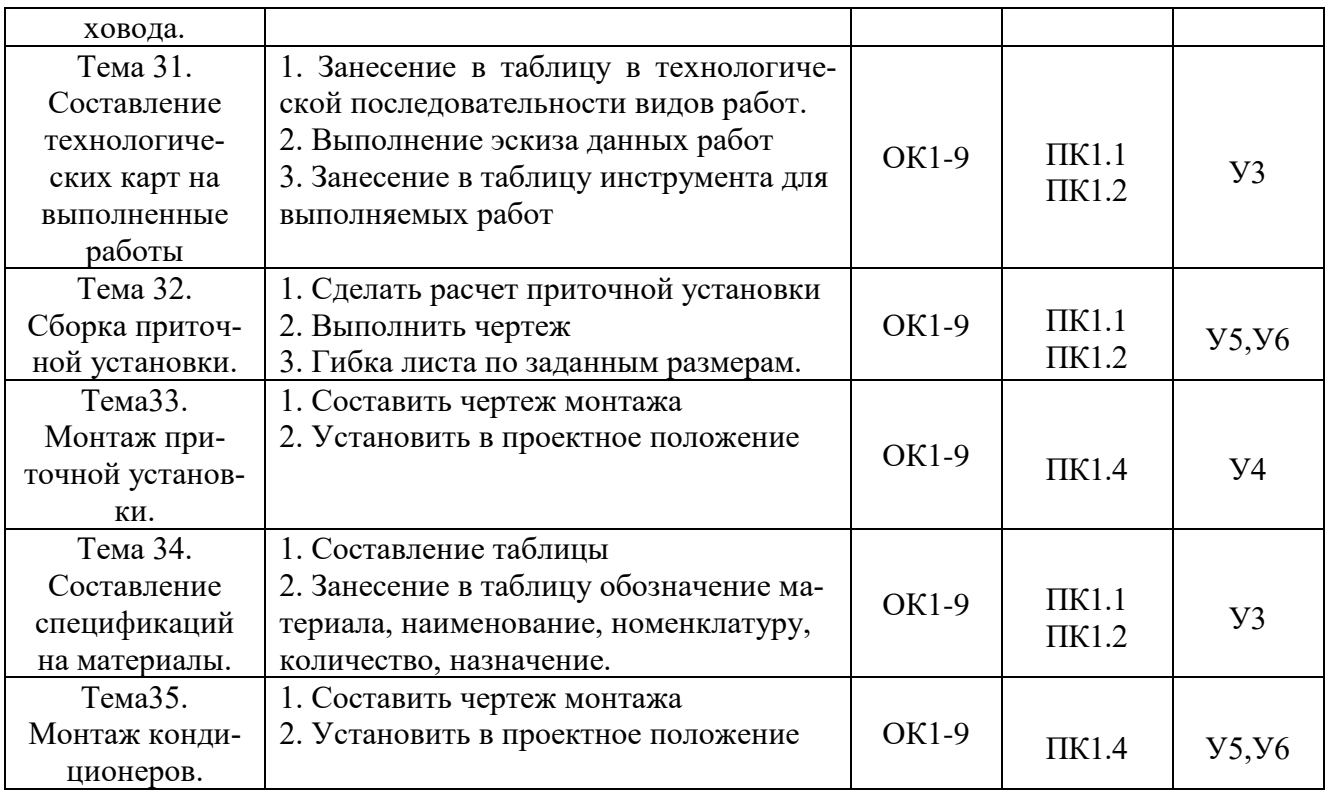

#### *УП. 03.01 Учебная практика*

## <span id="page-14-0"></span>*ПМ.03 «Участие в проектировании систем водоснабжения и водоотведения, отопления, вентиляции и кондиционирования воздуха»*

## **ТЕМАТИЧЕСКИЙ ПЛАН**

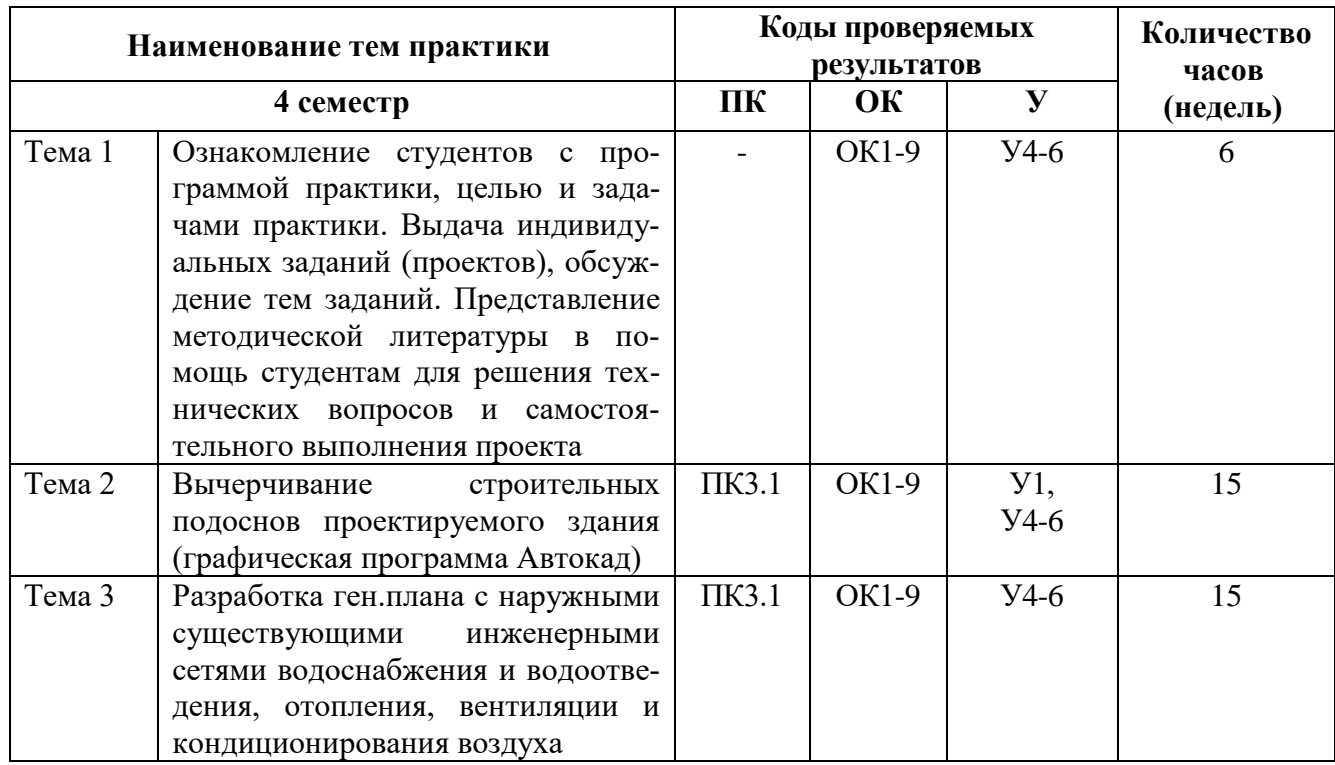

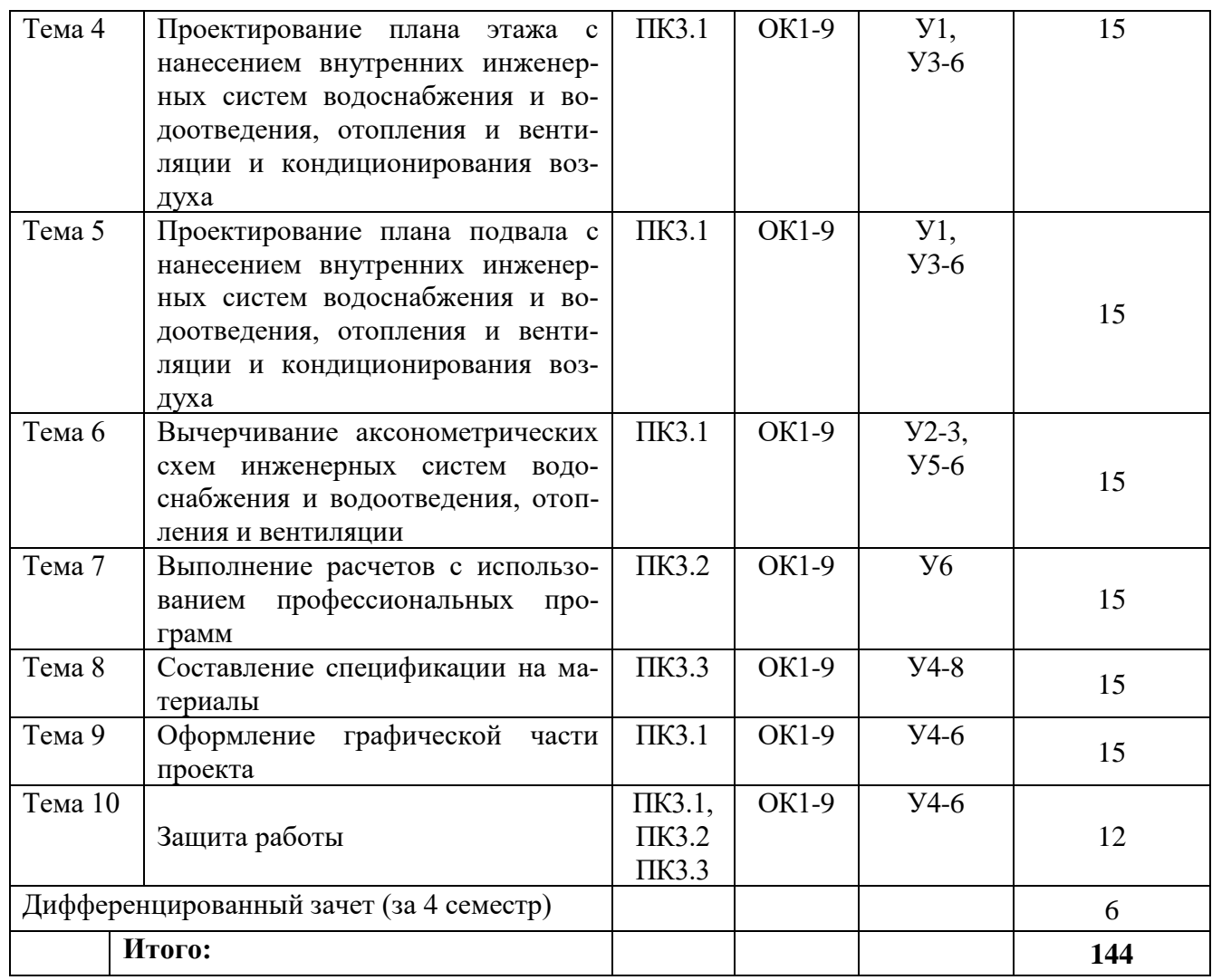

## **СОДЕРЖАНИЕ УЧЕБНОЙ ПРАКТИКИ**

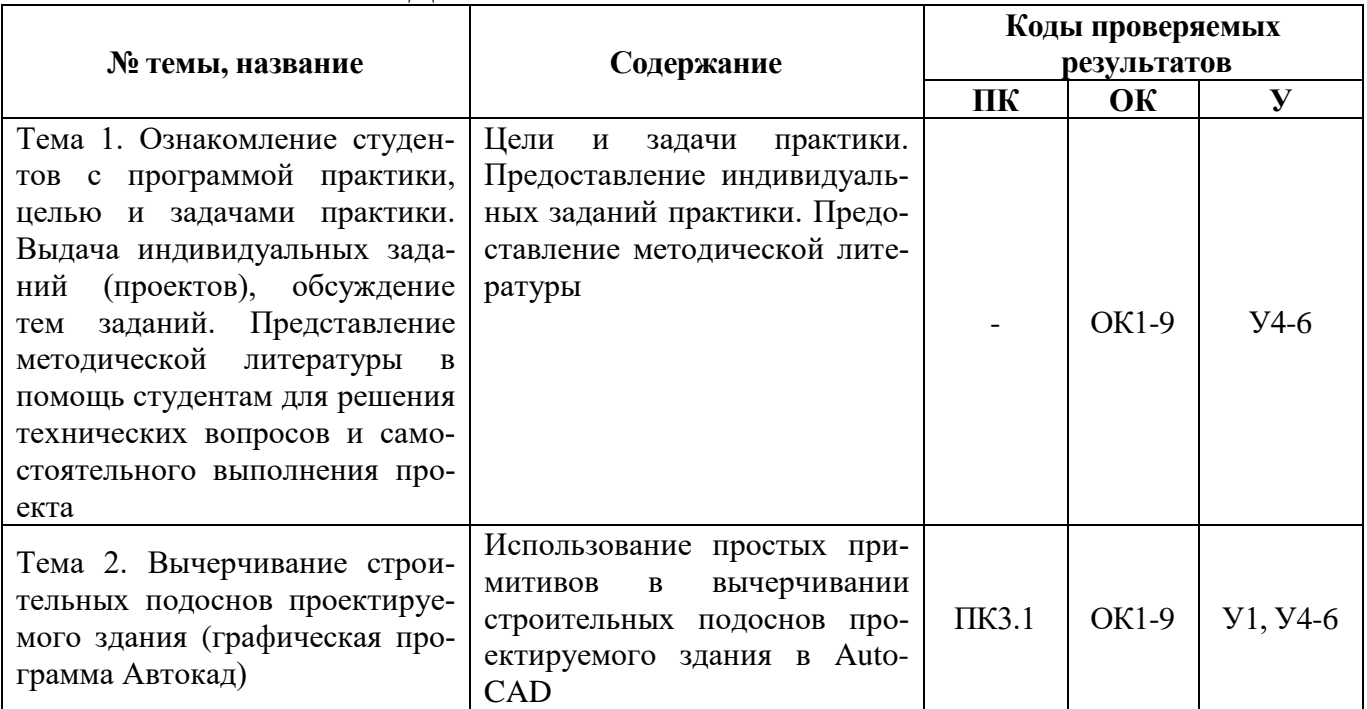

<span id="page-16-0"></span>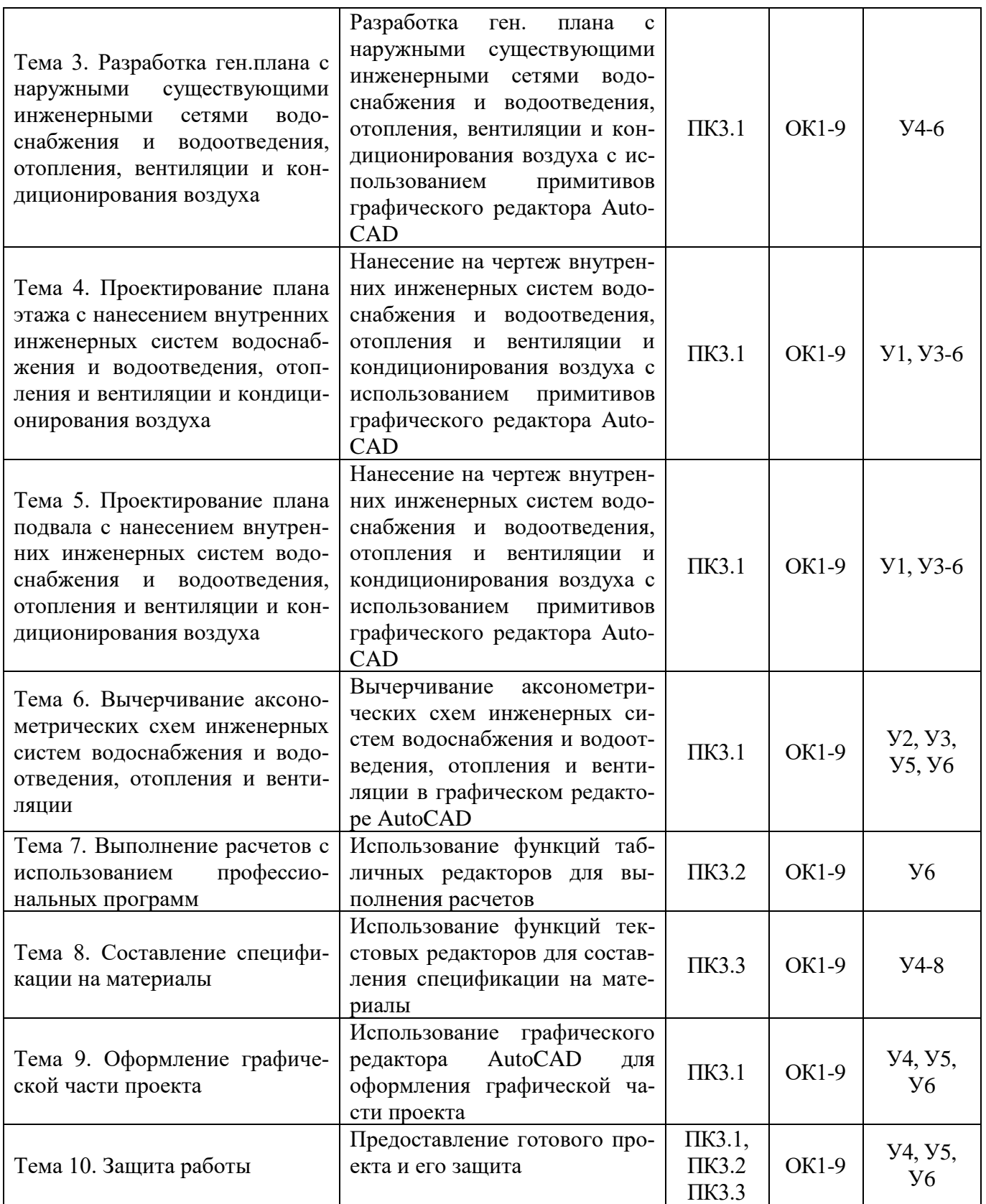

## *УП. 04.01 Учебная практика ПМ.04 «Выполнение работ по профессии Слесарь сантехник»*

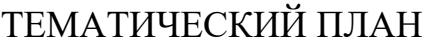

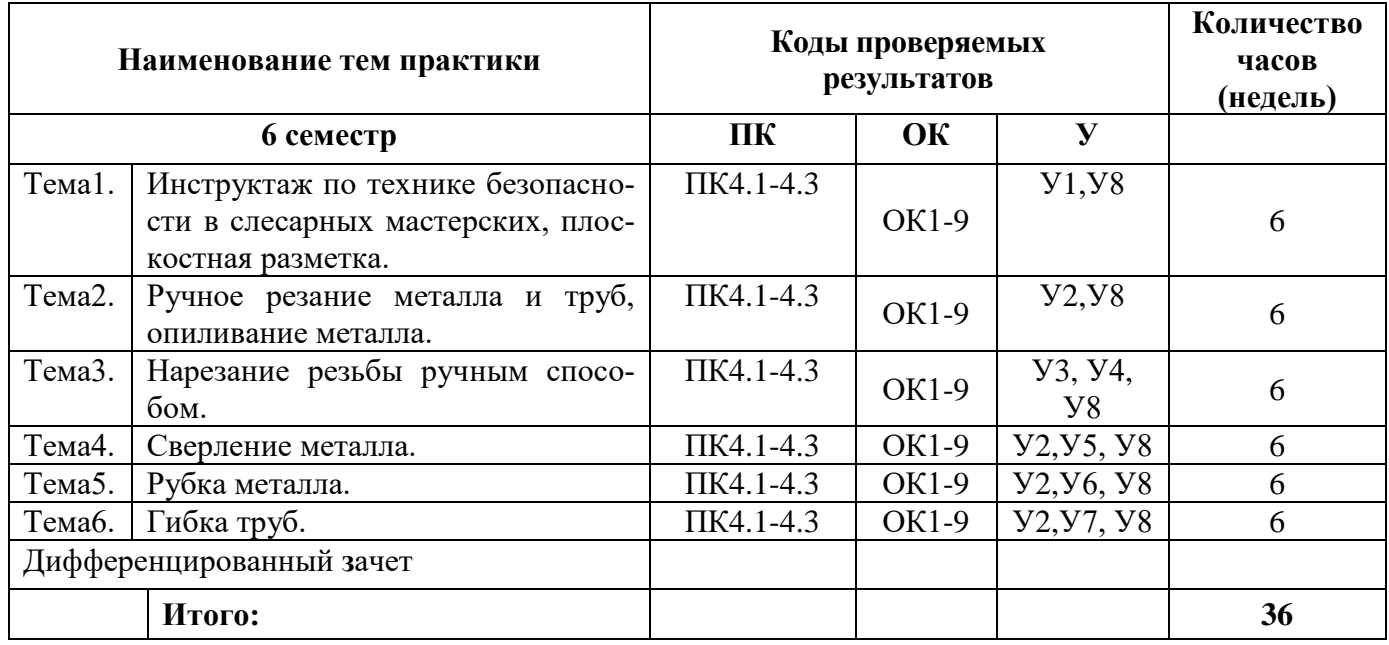

# **СОДЕРЖАНИЕ УЧЕБНОЙ ПРАКТИКИ**

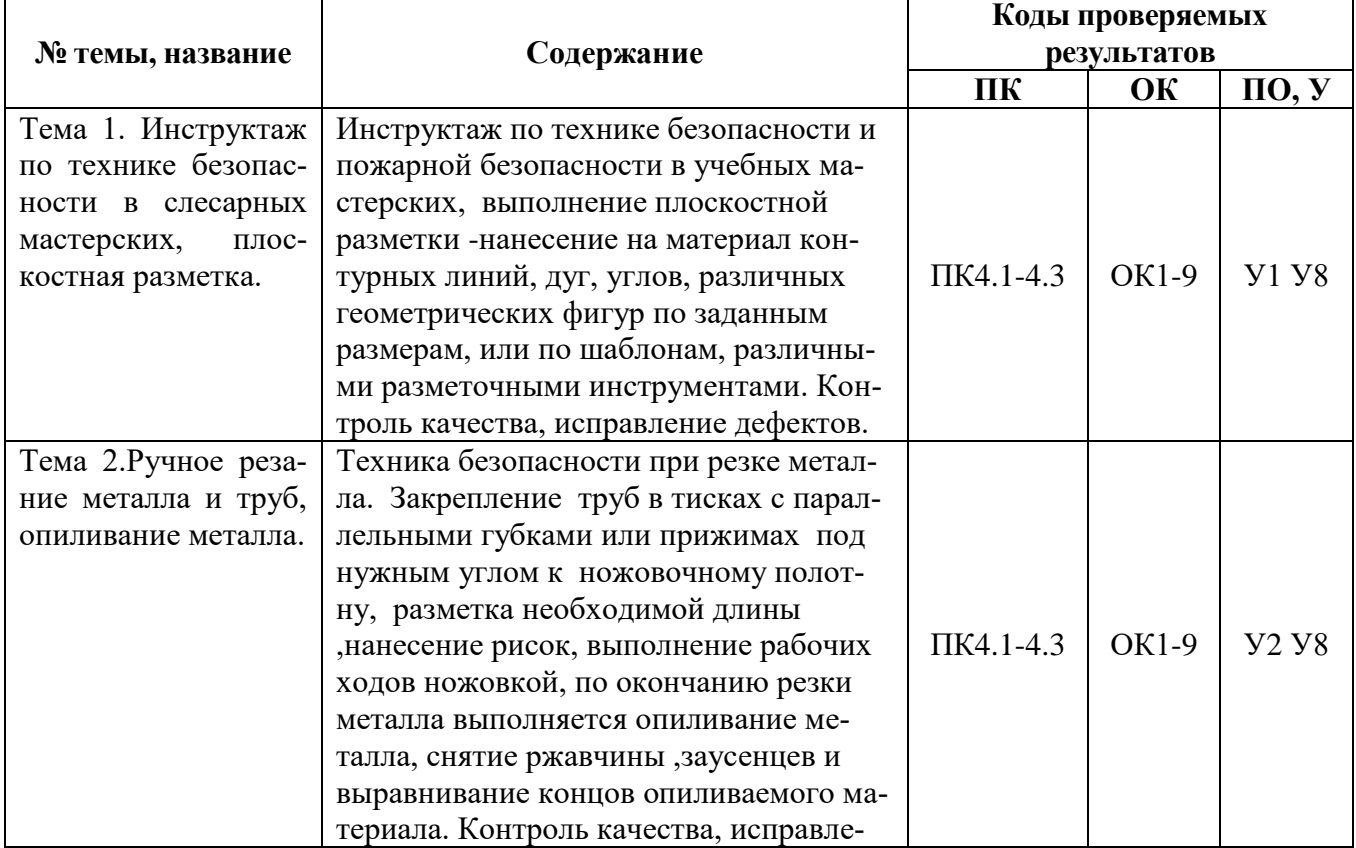

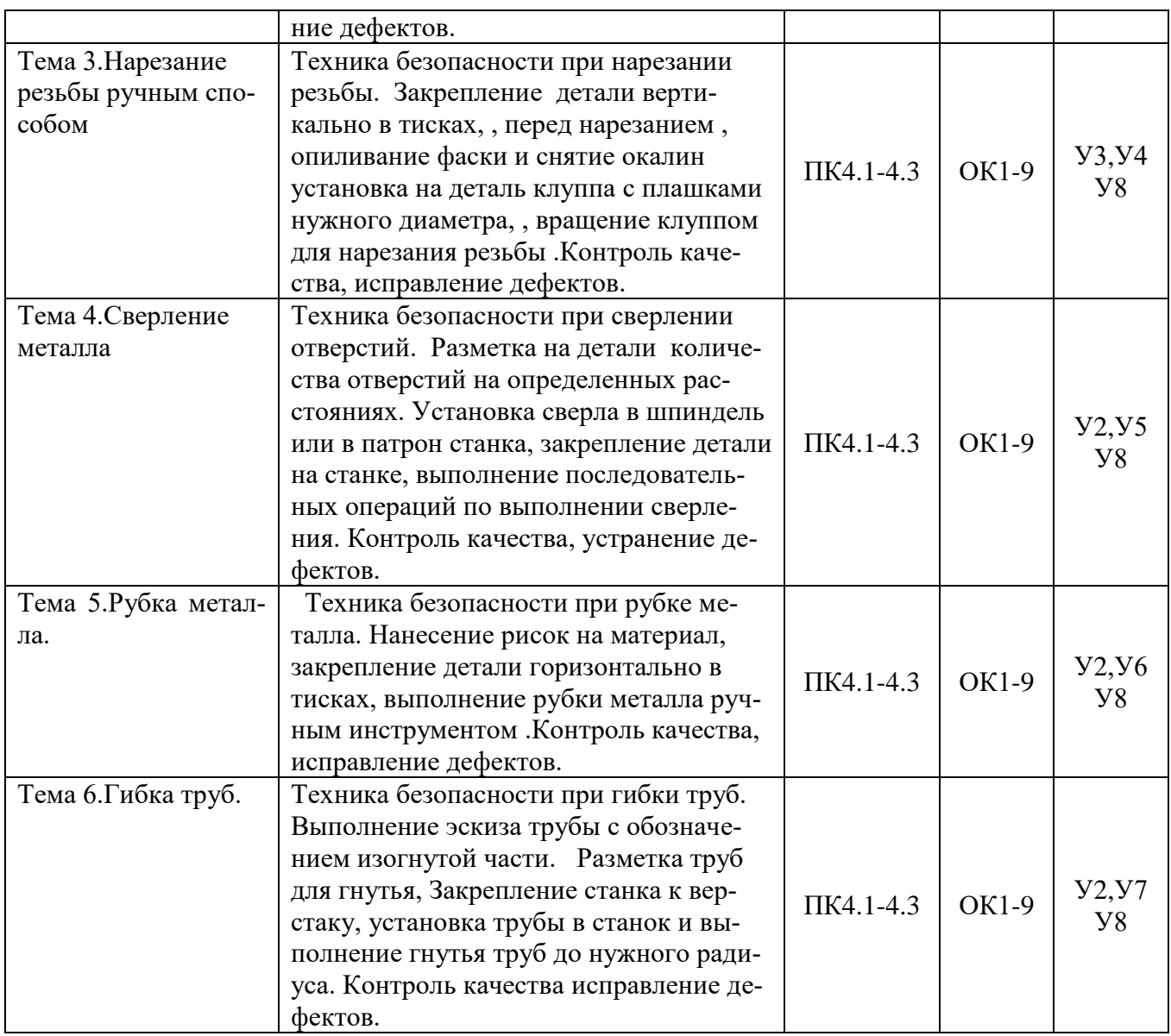

По итогам прохождения учебной практики руководителем практики, заполняется аттестационный лист на каждого студента (приложение 1), где выставляется дифференцированный зачет, а студенты выполняют отчёт о практике (приложение 2)

По итогам прохождения практики обучающийся формирует отчет практике, содержащий: общую характеристику объекта практики, заключение о проделанной работе в рамках практики, список используемых источников.

Отчет о прохождении практики должен включать описание проделанной работы. В отчете в систематизированном виде должны быть освещены основные вопросы, предусмотренные программой практики, а также сформулированы выводы, к которым пришел практикант, и предложения. К отчету могут прилагаться таблицы, схемы, графики, а также копии необходимых документов.

## <span id="page-19-0"></span>**4. ПЕРЕЧЕНЬ УЧЕБНОЙ ЛИТЕРАТУРЫ И ИНФОРМАЦИОННЫХ РЕСУРСОВ**

#### **Основные источники:**

1. Б.Ф.Белецкий Санитарно-техническое оборудование зданий.- Ростовна-Дону.: Феникс, 2012.

2. И.П.Махитко, С.В.Ильичев «Внутридомовые сантехнические системы» : устройство и эксплуатация – М.: Диалог, 2012.

3. Ю.Ф.Симионов ЖКХ. Справочник: Ростов-на-Дону.: Феникс, издание 3, 2012.

4. Ю.Ф Авлукова. Основы автоматизированного проектирования [Электронный ресурс] : учебное пособие / Ю.Ф. Авлукова. — Электрон. текстовые данные. — Минск: Вышэйшая школа, 2013. — 221 c. — 978-985-06- 2316-4. — Режим доступа: http://www.iprbookshop.ru/24071.html

#### **Дополнительные источники:**

1. Аббасов И.Б. Создаем чертежи на компьютере в AutoCAD 2012 [Электронный ресурс] / И.Б. Аббасов. — Электрон. текстовые данные. — Саратов: Профобразование, 2017. — 136 c. — 978-5-4488-0126-6. — Режим доступа: <http://www.iprbookshop.ru/63957.html>

2. Аббасов И.Б. Черчение на компьютере в AutoCAD [Электронный ресурс] : учебное пособие / И.Б. Аббасов. — Электрон. текстовые данные. — Саратов: Профобразование, 2017. — 136 c. — 978-5-4488-0132-7. — Режим доступа:<http://www.iprbookshop.ru/63962.html>

3. Бакулевская С.С. Основы автоматизированного проектирования. Элективный курс [Электронный ресурс] : учебное пособие для СПО / С.С. Бакулевская, П.Ю. Бунаков, О.Ю. Бочаркина. — Электрон. текстовые данные. — Саратов: Профобразование, 2018. — 159 c. — 978-5-4488-0189-1. — Режим доступа: http://www.iprbookshop.ru/74390.html

4. В.И.Краснов. Реконструкция трубопроводных инженерных сетей и сооружений. – М.: Инфра – М, 2013.

5. Васильева Т.Ю. Компьютерная графика. 2D-моделирование с помощью системы автоматизированного проектирования AutoCAD [Электронный ресурс] : лабораторный практикум / Т.Ю. Васильева, Л.О. Мокрецова, О.Н. Чиченева. — Электрон. текстовые данные. — М. : Издательский Дом МИСиС, 2013. — 53 c. — 2227-8397. — Режим доступа: http://www.iprbookshop.ru/56063.html

6. Васильева Т.Ю. Компьютерная графика. 3D-моделирование с помощью системы автоматизированного проектирования AutoCAD [Электронный ресурс] : лабораторный практикум / Т.Ю. Васильева, Л.О. Мокрецова, О.Н. Чиченева. — Электрон. текстовые данные. — М. : Издательский Дом МИСиС, 2013. — 48 c. — 2227-8397. — Режим доступа: [http://www.iprbookshop.ru/56064.html,](https://clck.yandex.ru/redir/nWO_r1F33ck?data=NnBZTWRhdFZKOHQxUjhzSWFYVGhXWHpyaHRUdVQwVl9Fc2pyU3AyVkRoZHpYYUtCdEZkM0ZTTXFnLXJfaHZEc2FKR211ZlZZWDh5cWpRQTBZbno4bTBUbmMwbC0yaGpDN0JtWHQ3RXdlaWNKUUJPNEp5bnpZVnhpVDdaalJUc1o&b64e=2&sign=5b3fd792d3f9d93f3cfdff2a4e4d582a&keyno=17),

7. Джагаров Ю.А. Основы автоматизированного проектирования в среде AutoCAD. Часть 1 [Электронный ресурс] : учебное пособие / Ю.А. Джагаров.

— Электрон. текстовые данные. — Новосибирск: Новосибирский государственный архитектурно-строительный университет (Сибстрин), 2015. — 109 c. — 978-5-7795-0759-2. — Режим доступа: http://www.iprbookshop.ru/68802.html

8. Кириллова Т.И. Компьютерная графика AutoCAD 2013, 2014 [Электронный ресурс] : учебное пособие / Т.И. Кириллова, С.А. Поротникова. — Электрон. текстовые данные. — Екатеринбург: Уральский федеральный университет, 2016. — 156 c. — 978-5-7996-1625-0. — Режим доступа: <http://www.iprbookshop.ru/68435.html>

9. Паклина В.М. Основы проектирования в системе AutoCAD 2015 [Электронный ресурс] : учебно-методическое пособие / В.М. Паклина, Е.М. Паклин. — Электрон. текстовые данные. — Екатеринбург: Уральский федеральный университет, 2015. — 100 c. — 978-5-7996-1458-4. — Режим доступа: <http://www.iprbookshop.ru/68364.html>

10. Скот Онстот AutoCAD 2015 и AutoCAD LT 2015 [Электронный ресурс] : официальный учебный курс / Онстот Скот. — Электрон. текстовые данные. — Саратов: Профобразование, 2017. — 416 c. — 978-5-4488-0047-4. — Режим доступа:<http://www.iprbookshop.ru/64049.html>

11. Слесарь-сантехник. П/ред. В.А. Барановский, Н,В. Юркин- Минск: Современная школа, 2012.

12. Уроки по проектированию AutoCAD 2002-2005 [Электронный ресурс] / И.В. Григорьев [и др.]. — Электрон. текстовые данные. — М. : СОЛОН-ПРЕСС, 2009. — 246 c. — 5-98003-214-2. — Режим доступа: [http://www.iprbookshop.ru/65402.html](https://clck.yandex.ru/redir/nWO_r1F33ck?data=NnBZTWRhdFZKOHQxUjhzSWFYVGhXWHpyaHRUdVQwVl9Fc2pyU3AyVkRoZk82aHR2aWp2T2M1eEFlSUlLWWV6d0Q5dXd1Zl9zbHlDUmxiRG9Tb05fdWY0TTA0ZlRrQUVDSGtURzRJTWl0WExOQWxCM1ZmcnVpdGItbEhxeDBCb0I&b64e=2&sign=a4866a206298050a443c22f1e33cee55&keyno=17)

#### **Периодические издания:**

1. Журнал. Образование и наука

2. Журнал. Промышленное и гражданское строительство

3. Журнал. Наука и жизнь

#### **Интернет-ресурсы:**

1. http://www.iprbookshop.ru

## <span id="page-20-0"></span>**5. МЕТОДИЧЕСКИЕ УКАЗАНИЯ ПО ПРОХОЖДЕНИЮ ПРАКТИКИ**

Учебная практика проводится в соответствии с графиком учебного процесса и графиком практики на учебный год, в мастерских, лабораториях и других подразделениях мастерами производственного обучения и/или преподавателями профессионального цикла.

Учебная практика направлена на формирование у обучающихся умений, приобретение первоначального практического опыта, проводится при освоении студентами профессиональных компетенций в рамках профессиональных модулей и реализовывается рассредоточено чередуясь с теоретическими занятиями.

Студенты в период прохождения учебной практики обязаны:

- выполнять задания, предусмотренные программой практики и выданные руководителем.

- соблюдать требования Устава университета, правила внутреннего распорядка, дисциплину и расписание учебных занятий.

- соблюдать требования охраны труда и пожарной безопасности.

Задачей учебной практики является формирование у обучающихся практических профессиональных умений в рамках профессиональных модулей по основным видам профессиональной деятельности, обучение трудовым приемам, операциям и способам выполнения трудовых процессов, характерных для соответствующей профессии и освоения ими общих и профессиональных компетенций по избранной профессии;

Учебная практика завершается дифференцированным зачетом. Результаты учебной практики учитываются при прохождении государственной итоговой аттестации.

Студенты, не прошедшие без уважительной причины учебную практику, отчисляются из колледжа как имеющие академическую задолженность.

## 6. МАТЕРИАЛЬНО-ТЕХНИЧЕСКАЯ БАЗА

<span id="page-21-0"></span>Для проведения практики используется материально-техническая база в следующем составе.

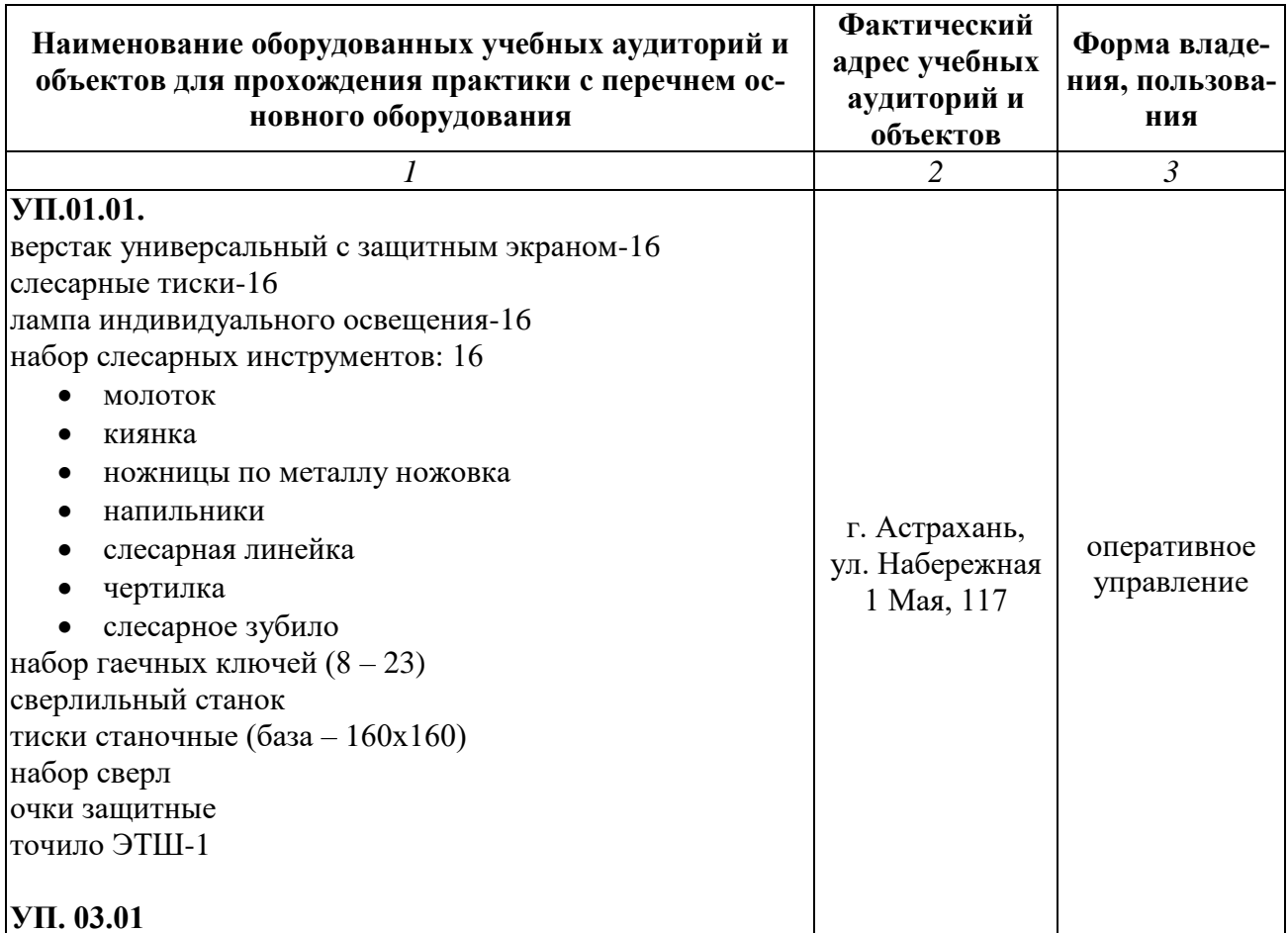

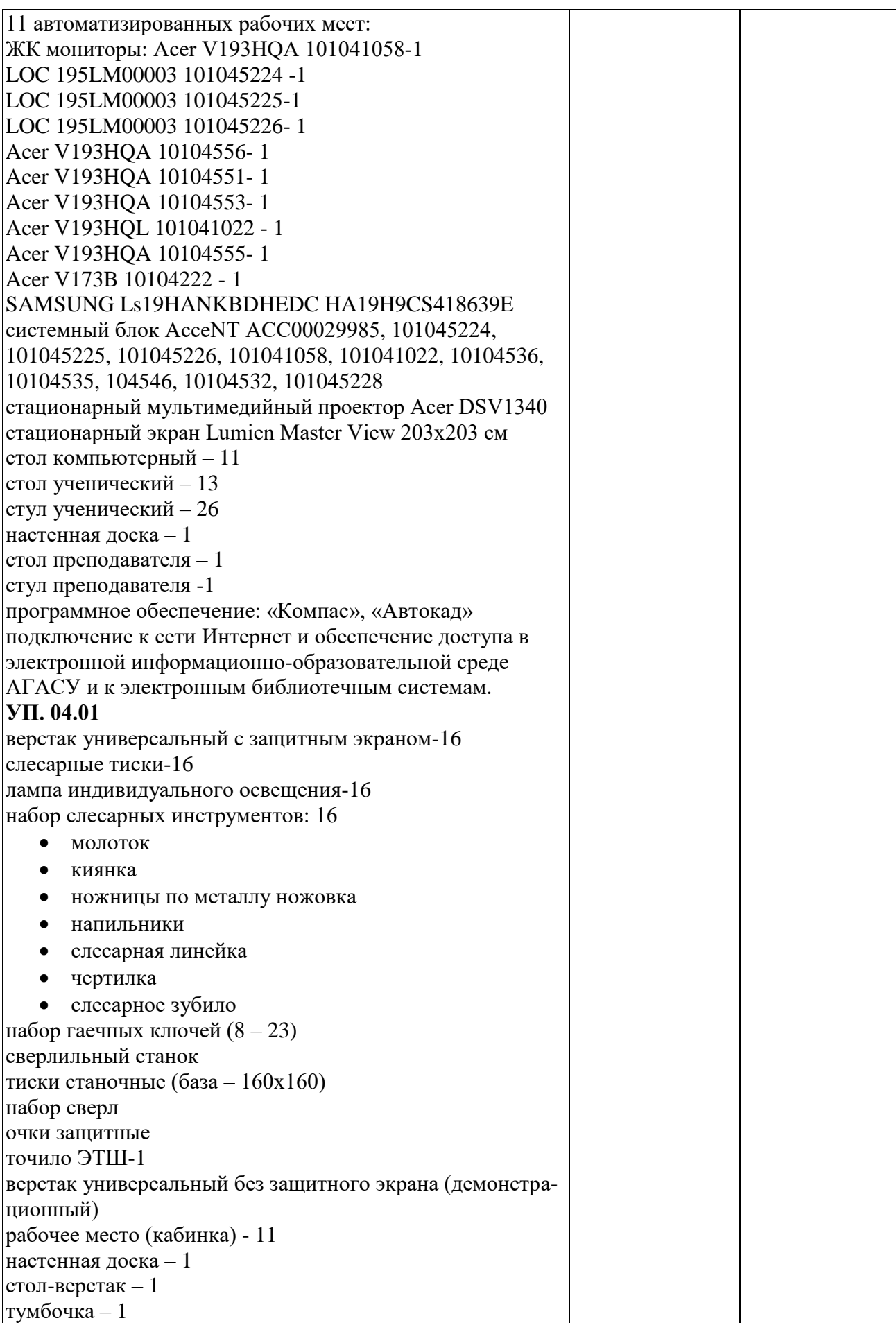

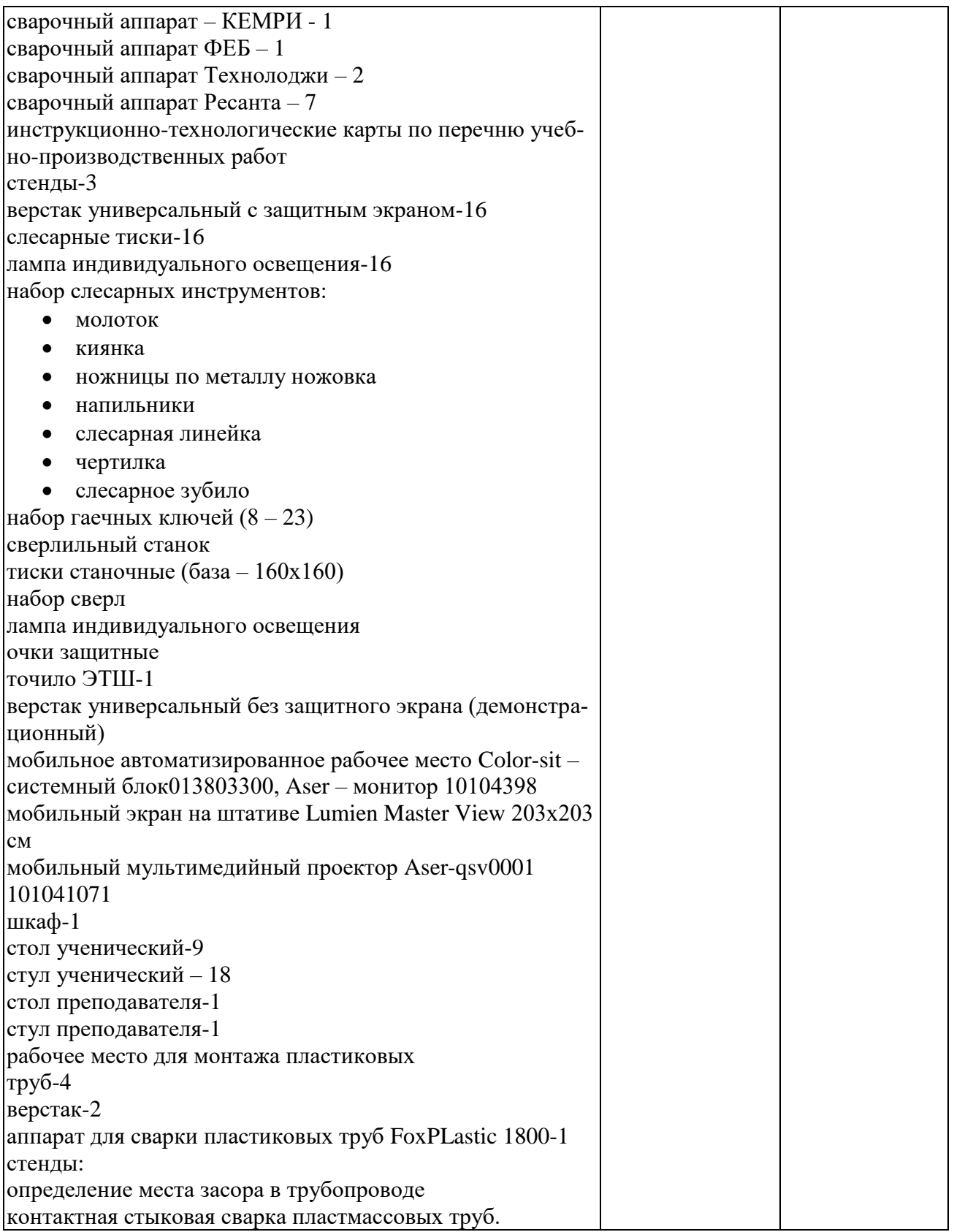

## АТТЕСТАЦИОННЫЙ ЛИСТ ПО ПРАКТИКЕ

<span id="page-24-0"></span>Обучающийся (аяся) на курсе, группа\_\_\_\_\_ по специальности 08.02.07 «Монтаж и эксплуатация внутренних сантехнических устройств, кондиционирования воздуха и вентиляции» успешно прошел (ла) учебную практику УП 01.01. Учебная практика по профессиональному модулю ПМ.01 «Организация и контроль работ по монтажу систем водоснабжения и водоотведения, отопления, вентиляции и кондиционирования воздуха» в объеме 216 часов с « » 201 г. по « » 201 г.

#### Оценка результата освоения профессиональных компетенций

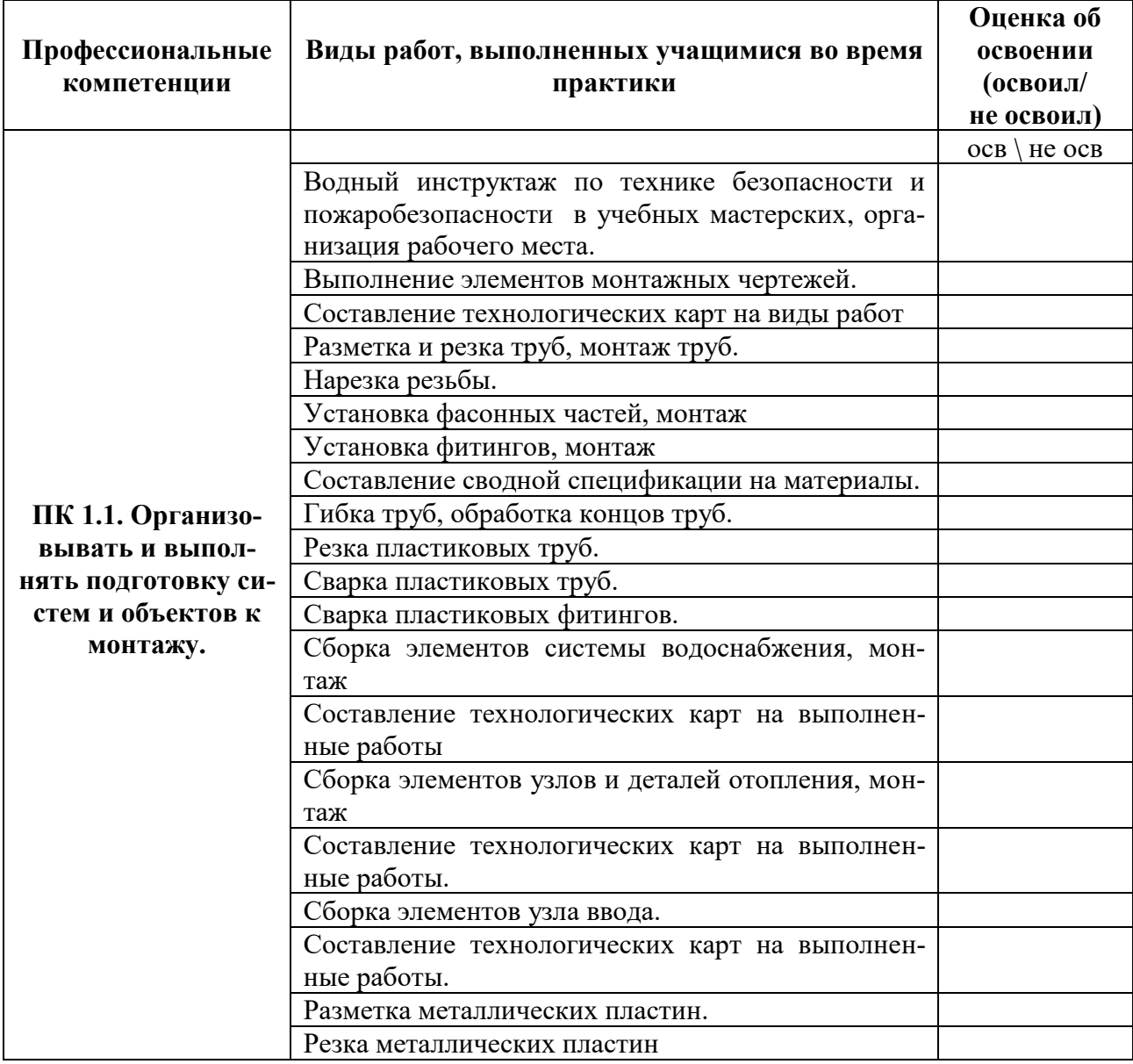

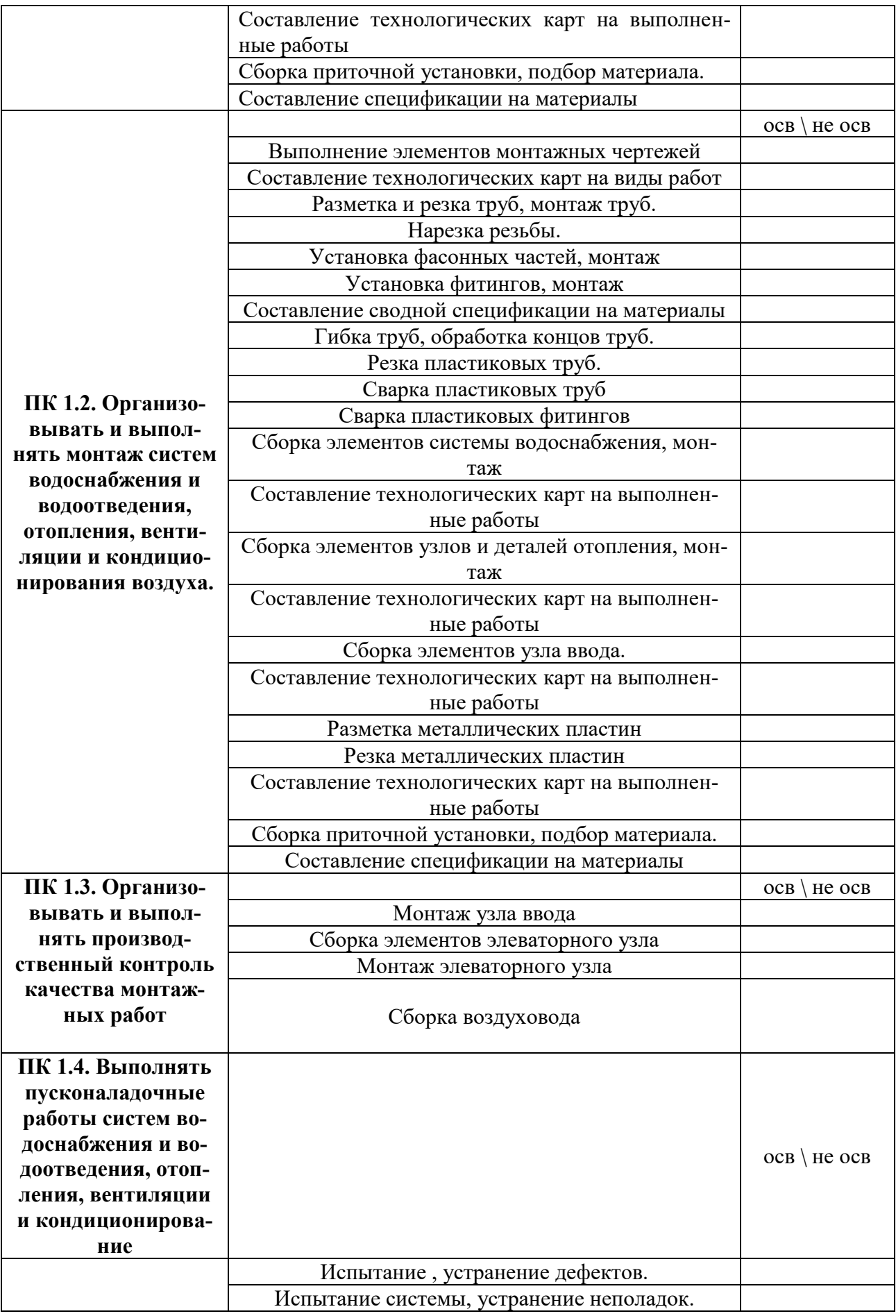

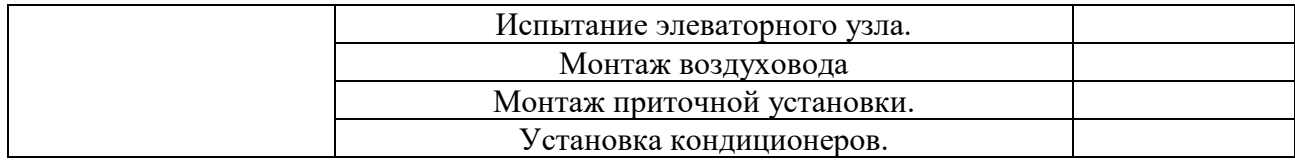

# АТТЕСТАЦИОННЫЙ ЛИСТ ПО ПРАКТИКЕ

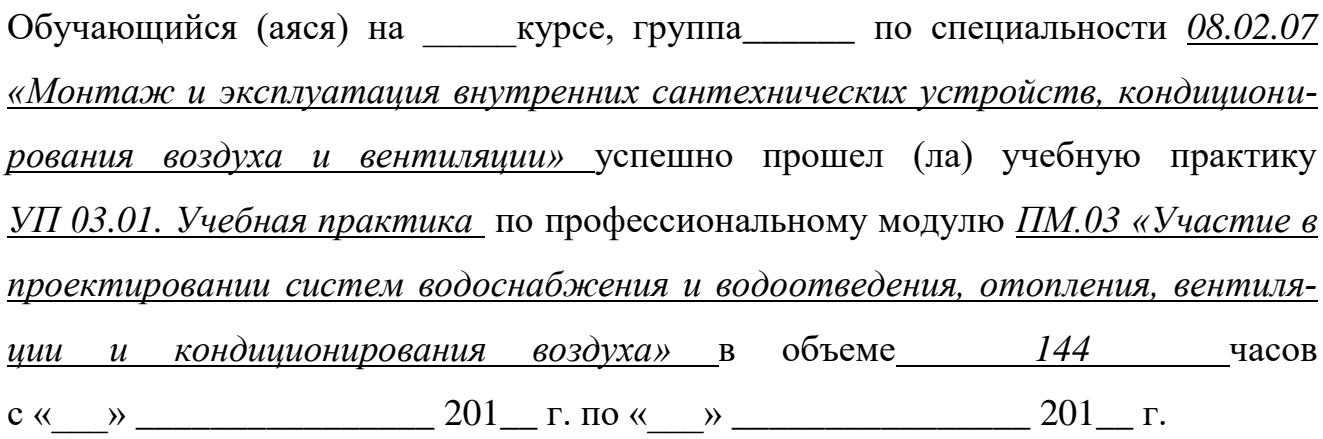

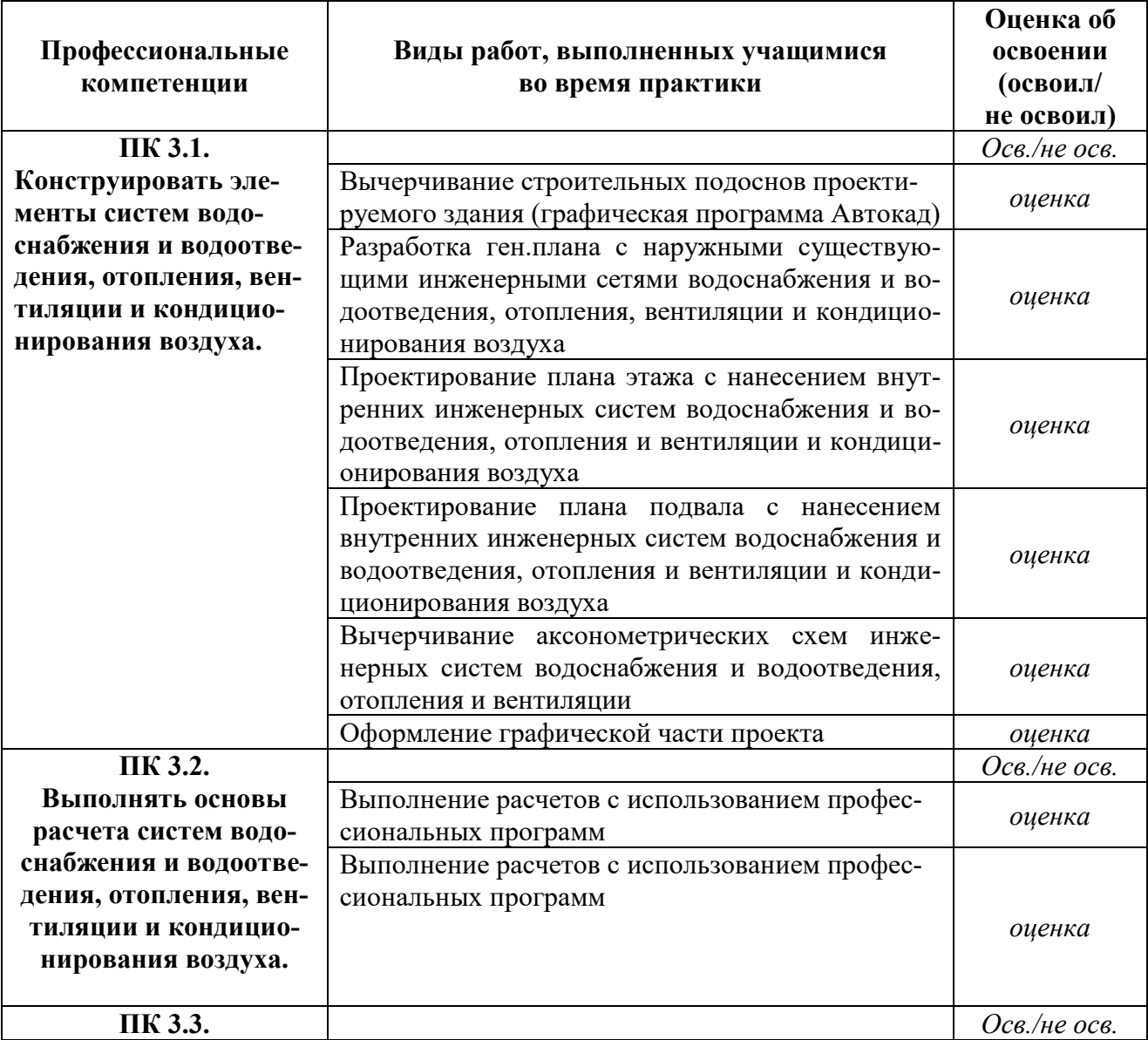

## Оценка результата освоения профессиональных компетенций

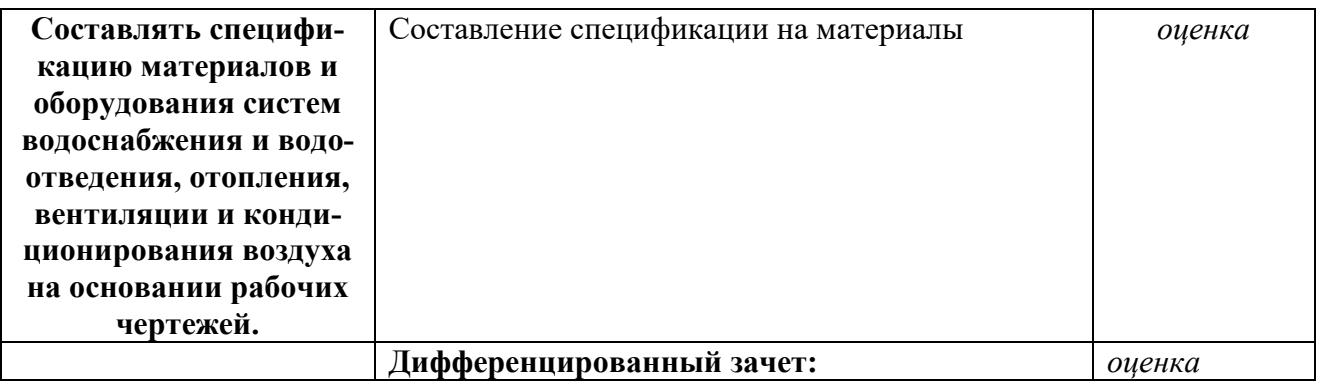

## АТТЕСТАЦИОННЫЙ ЛИСТ ПО ПРАКТИКЕ

Обучающийся (аяся) на курсе, группа по специальности 08.02.07 «Монтаж и эксплуатация внутренних сантехнических устройств, кондиционирования воздуха и вентиляции» успешно прошел (ла) учебную практику УП 04.01. Учебная практика по профессиональному модулю ПМ.04 «Выполнение работ по профессии Слесарь сантехник» в объеме 36 часов  $c \ll v$   $\rightarrow$  201  $r$ .  $\pi$ o  $\ll v$   $\rightarrow$  201  $r$ .

#### Оценка результата освоения профессиональных компетенций

#### Оценка результата освоения профессиональных компетенций

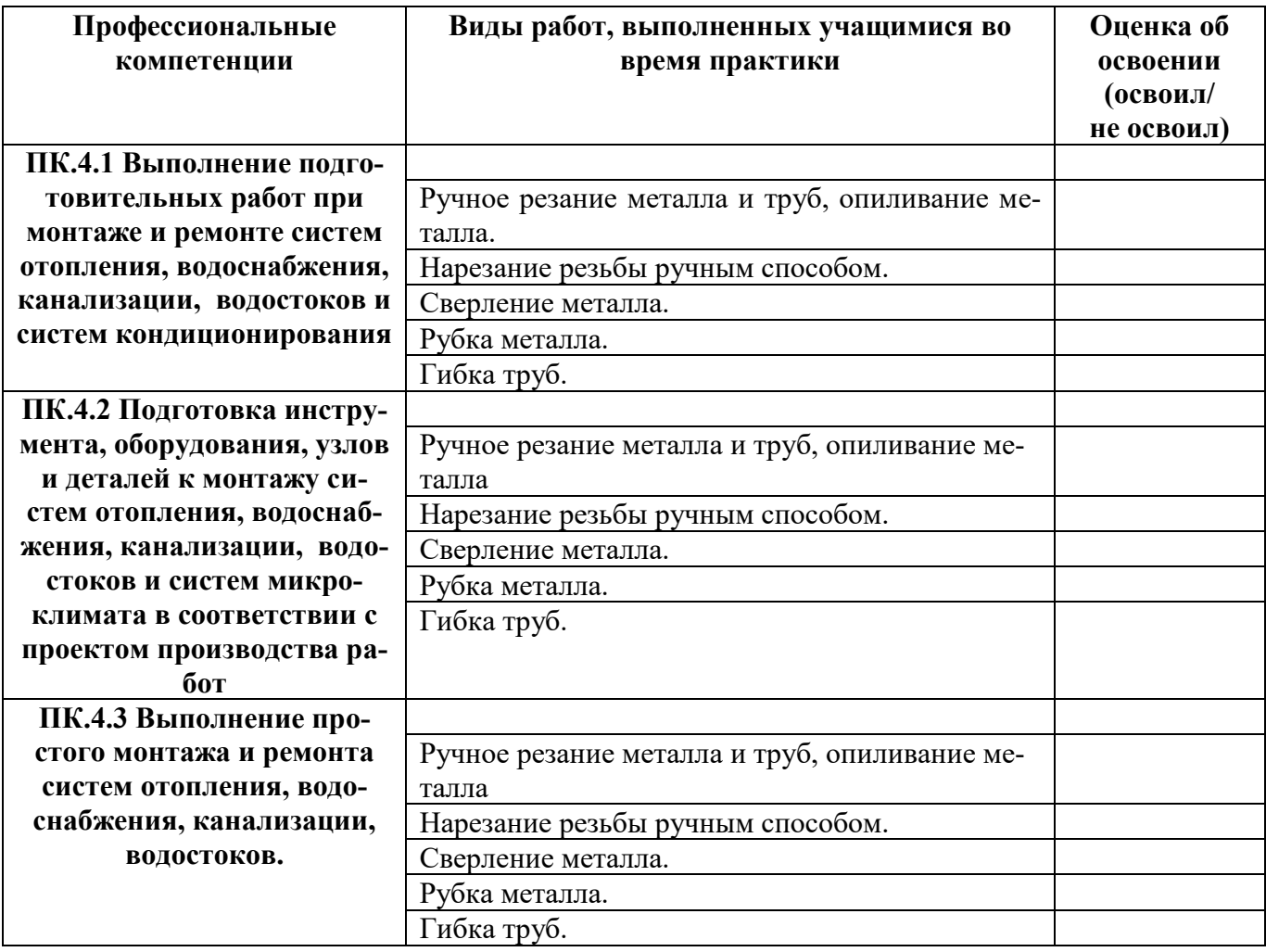

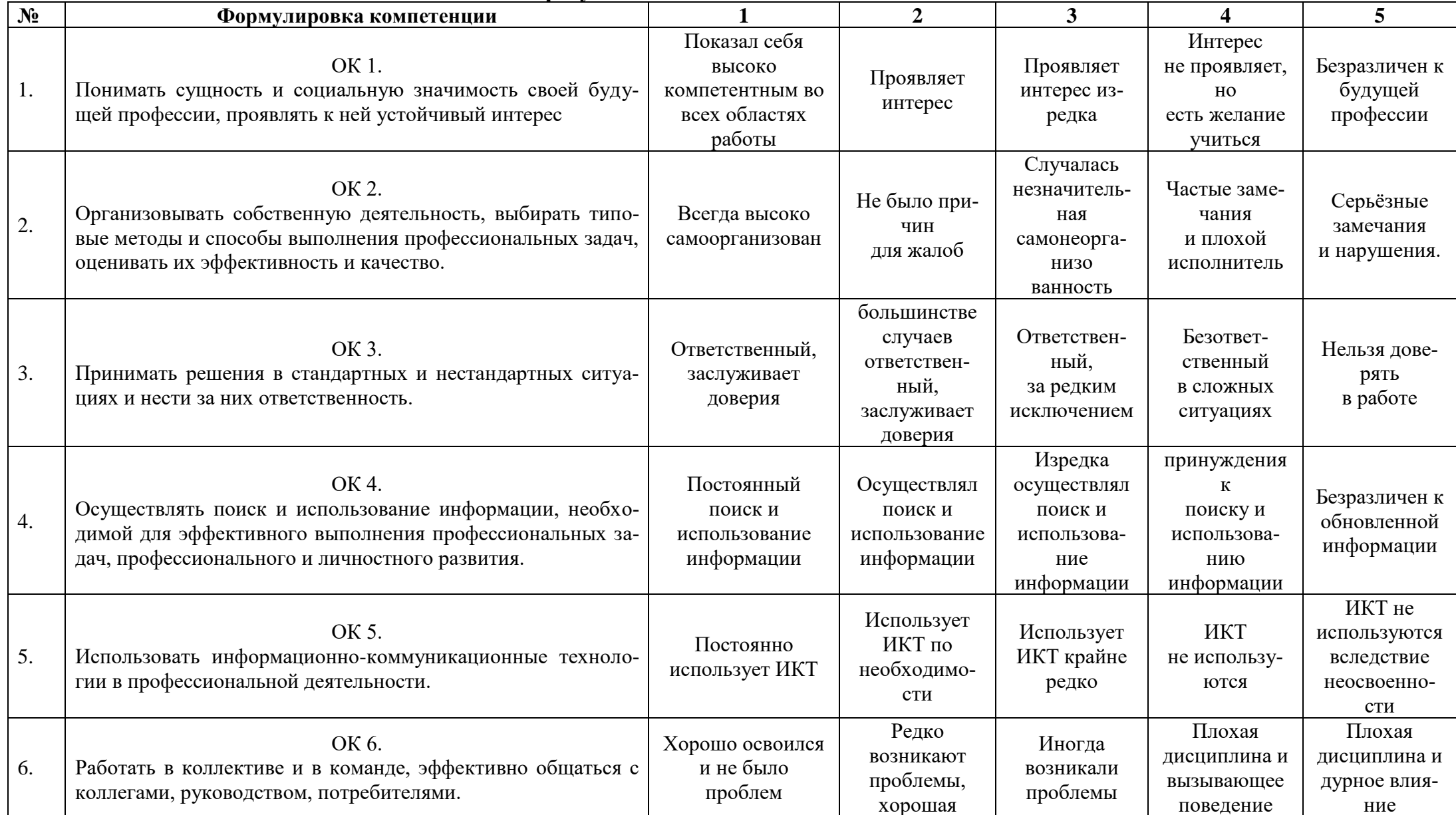

## Оценка результата освоения общих компетенций

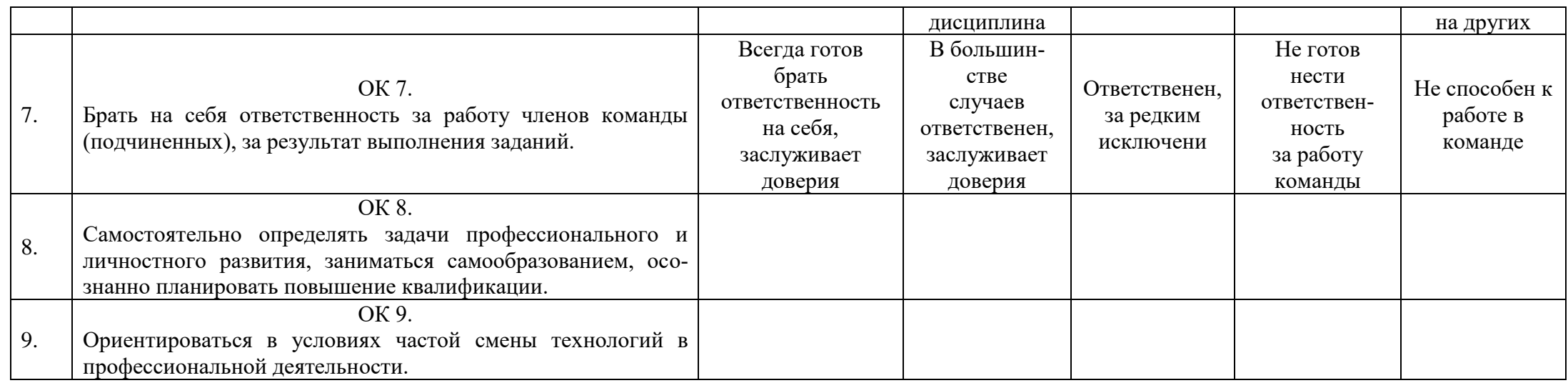

<span id="page-31-0"></span>Подпись руководителя практики: \_\_\_\_\_\_\_\_\_\_\_\_\_\_\_\_\_\_\_\_ / /

*Приложение 2.*

#### МИНИСТЕРСТВО ОБРАЗОВАНИЯ И НАУКИ АСТРАХАНСКОЙ ОБЛАСТИ

Государственное автономное образовательное учреждение Астраханской области высшего образования «Астраханский государственный архитектурно-строительный университет» (ГАОУ АО ВО «АГАСУ»)

*\_\_\_\_\_\_\_\_\_\_\_\_\_\_\_\_\_\_\_\_\_\_\_\_\_\_\_\_\_\_\_\_\_\_\_\_\_\_\_\_\_\_\_\_\_\_\_\_\_\_\_\_\_\_\_\_\_\_\_\_\_\_\_\_\_\_\_\_*

наименование подразделения Специальность №

код специальности

наименование специальности

\_\_\_\_\_\_\_\_\_\_\_\_\_\_\_\_\_\_\_\_\_\_\_\_\_\_\_\_\_\_\_\_\_ \_\_\_\_\_\_\_\_\_\_\_\_\_\_\_\_\_\_\_\_\_\_\_\_\_\_\_\_\_\_\_\_\_ \_\_\_\_\_\_\_\_\_\_\_\_\_\_\_\_\_\_\_\_\_\_\_\_\_\_\_\_\_\_\_\_\_

# **ОТЧЁТ** по учебной практике УП. \_\_.\_\_

код и наименование модуля

\_\_\_\_\_\_\_\_\_\_\_\_\_\_\_\_\_\_\_\_\_\_\_\_\_\_\_\_\_\_\_\_\_\_\_\_\_\_\_\_\_\_\_\_\_\_\_\_\_\_\_\_\_\_\_\_\_\_\_\_\_\_\_\_\_

Группа: \_\_\_\_\_\_\_\_\_\_\_

Руководитель \_\_\_\_\_\_\_\_\_\_\_\_\_\_\_\_\_ /\_\_\_\_\_\_\_\_\_\_\_\_\_\_\_\_/

 $C$ тудент  $\sqrt{2\pi}$